# **Quellschutz im Staatsforst**

**Endbericht**

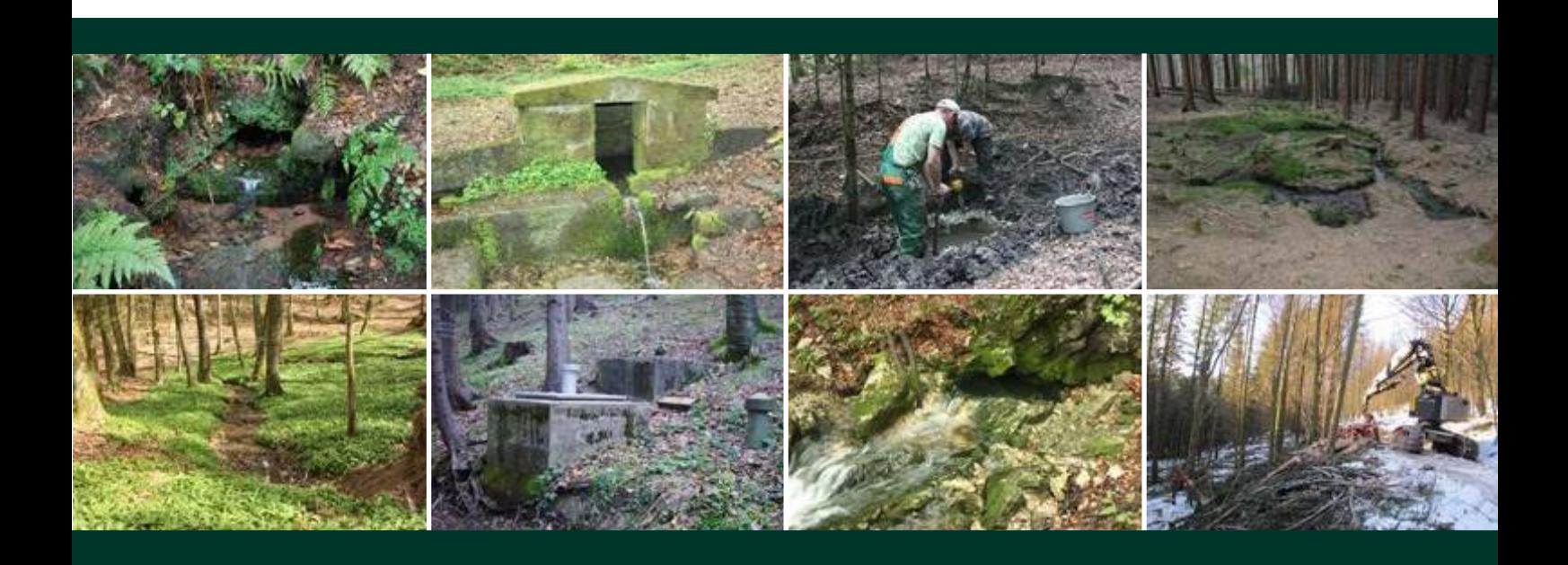

**Auftragnehmer** Landesbund für Vogelschutz in Bayern e.V. (LBV) Landesgeschäftsstelle

Eisvogelweg 1, 91161 Hilpoltstein

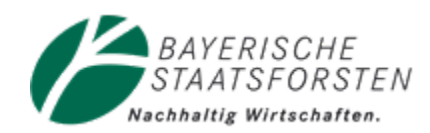

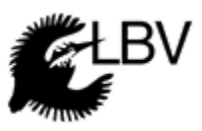

**Hilpoltstein, November 2011**

### **Projekt Quellschutz im Staatsforst** Endbericht

**Projektbearbeitung:** Sirko Galz, Dipl.-Ing. (FH) Landschaftsnutzung und Naturschutz

**Projektleitung beim LBV:** Ralf Hotzy, Dipl.-Biologe, Referatsleiter Landschaftspflege

### **Landesbund für Vogelschutz**

Verband für Arten – und Biotopschutz Landesgeschäftsstelle Hilpoltstein Eisvogelweg 1 91161 Hilpoltstein Tel. 09174-477561, [r-hotzy@lbv.de](mailto:r-hotzy@lbv.de) www.lbv.de

#### **Abbildungen der Titelseite:**

verschiedene Aspekte des Quellschutzprojekts (FotosS. Galz)

**Hilpoltstein** November 2011

### **Inhaltsverzeichnis**

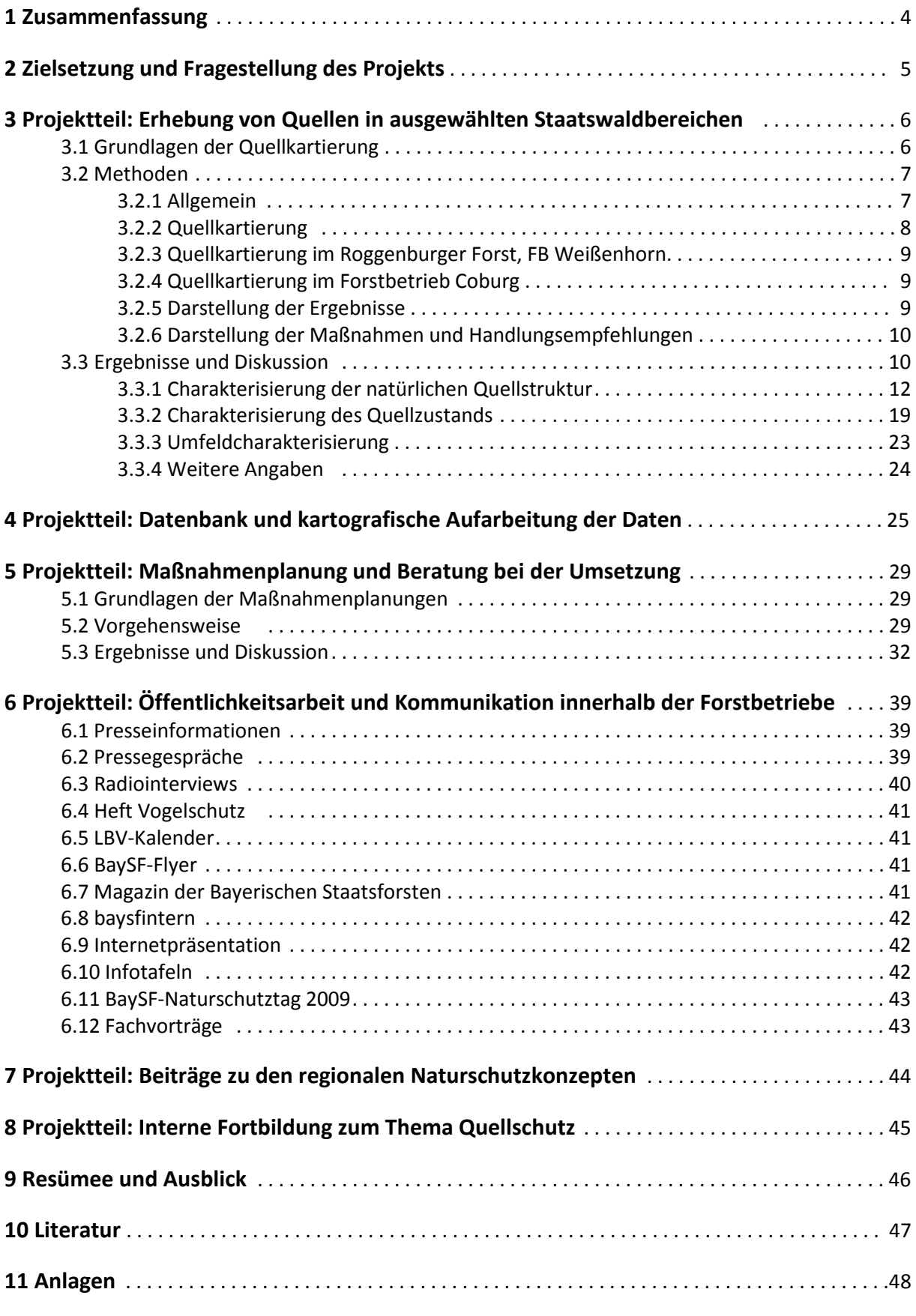

### **1 Zusammenfassung**

Das Projekt "Quellschutz im Staatsforst", eine Kooperation zwischen dem Unternehmen Bayerische Staatsforsten AöR(BaySF) und dem Landesbund für Vogelschutz in Bayern e.V., -Verband für Artenund Biotopschutz- (LBV) hatte das Ziel, die Aspekte des Quellschutzes in die Betriebsabläufe der Waldbewirtschaftung zu integrieren.

Wesentliche Grundlage war die Erfassung von Quellen in den Staatswäldern. In der fünfjährigen Projektlaufzeit von 2007 bis 2011 wurden über 1800 Quellen im Gelände erfasst und bewertet. Dabei hat sich gezeigt, dass die Handlungsschwerpunkte zum Erhalt und zur Wiederherstellung von Quellbiotopen im Wald vor allem beim Waldumbau und beim Rückbau von Quellfassungen liegen.

Aus den Kartierungen wurden Maßnahmenkonzepte für die Forstbetriebe entwickelt, anhand derer die Betriebe den Quellschutz im Rahmen ihrer Betriebsabläufe selbstständig umsetzen können. Zur Unterstützung dieses Ziels wurde der Quellschutz in die regionalen Naturschutzkonzepte der Forstbetriebe integriert. Über Weiterbildungsveranstaltungen konnte den Mitarbeitern der BaySF das Thema praxisnah vermittelt werden. Die erhobenen Daten wurden zur weiteren Verwendung in einer Datenbank zusammengefasst.

Bei einer Reihe von Ortsterminen wurdeeine Vielzahl von Maßnahmen bis zur Umsetzungsreife vorbereitet.Es konnten auch bereits während der Projektlaufzeit mehrere Maßnahmen mit Vorbildfunktion für weitere Quellschutzaktivitäten umgesetzt werden.

### **2 Zielsetzung und Fragestellung des Projekts**

Mit dem Projekt sollten Möglichkeiten für den Quellschutz im Staatsforst aufgezeigt und in die bestehenden Betriebsabläufe integriert werden. Im Jahr 2007 wurden dazu drei Gebiete als Pilotgebiete ausgewählt, in denen ein Quellschutzkonzept entwickelt wurde, welches beispielhaft auch auf andere Bereiche der Bayerischen Staatsforsten übertragen werden kann. Aus dieser Zielstellung heraus ergaben sich folgende Arbeitsschwerpunkte:

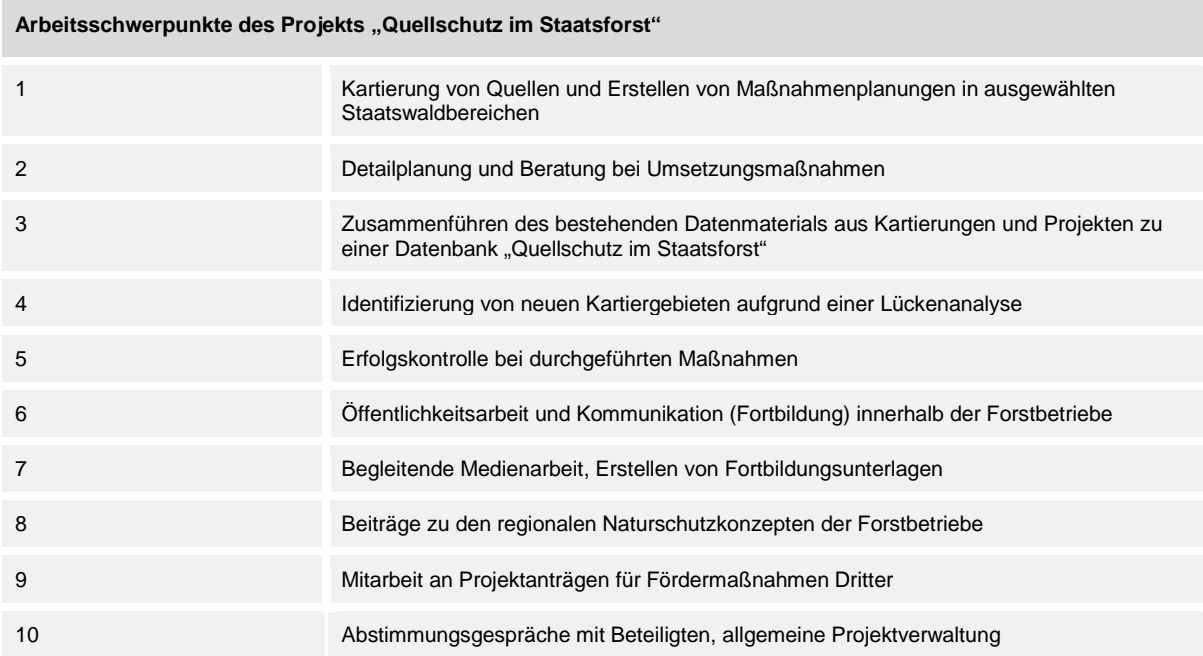

Seit 2008 wurde der Quellschutz auf breiter Basis in den Betrieben der Bayerischen Staatsforsten etabliert und findet auch Eingang in die Naturschutzkonzepte der Forstbetriebe. Die Ergebnisse wurden öffentlichkeitswirksam kommuniziert. Innerhalb der Bayerischen Staatsforsten wurde der Quellschutz als wichtige Aufgabe dargestellt und praxisnah vermittelt.

Neben der Erarbeitung der Grundlagen für den Quellschutz in den einzelnen Betrieben wurden wenn möglichQuellrenaturierungsmaßnahmen durchgeführt.

### **3 Projektteil: Erhebung von Quellen in ausgewählten Staatswaldbereichen**

### **3.1 Grundlagen der Quellkartierungen**

Aufgrund der enormen Zahl von Quellstandorten, die sich in unterschiedlicher Dichte auf ganz Bayern verteilen, musste für die Kartierungen, die im Projekt erbracht werden sollten, eine Flächenauswahl stattfinden. Dazu wurde Anfang 2008 eine Lückenanalyse durchgeführt und als Ergebnis Forstbetriebe festgelegt, die für eine Kartierung besonders geeignet waren. Dazu wurde zunächst der bisherige Datenbestand beim LBV aus vorhergehenden Projekten mit den Flächen der Staatsforstbetriebe verschnitten. Dadurch wurden etwa 1200 Quellstandorte ermittelt, die bereits erfasst waren. Die dazugehörenden Datenwaren jedoch von sehr unterschiedlicher Qualität, da sie nach keiner einheitlichen Methode erhoben worden waren. Nur bei wenigen Datensätzen waren beispielsweise Informationen zum ökologischen Zustand der Quellen abrufbar. Daher wurden diese Informationen im Projekt nur in geringem Ausmaß weitergenutzt.

Zur Ermittlung von Schwerpunkträumen für die Quellkartierung wurde eine Shape-Datei mit den digitalisierten Quellsignaturen aus den topografischen Karten im Maßstab 1:25000 mit den Staatsforstflächen verschnitten. Die daraus hervorgegangene Karte zeigt, in welchen Bereichen mit welcher Quelldichte zu rechnen ist. So ergab sich z.B., dass der Naturraum Donau-Isar-Hügelland und Isar-Inn-Hügelland für das Quellschutzprojekt eher von untergeordneter Bedeutung ist, da hier nur eine geringe Quelldichte zu erwarten war.

Die beiden Informationen "potenzielle Quelldichte" und "bereits vorhandene Quellkartierungen" wurden zusammengeführt. Dadurch konnten die Bereiche ermittelt werden, die einerseits eine hohe Quelldichte aufweisen, in denen jedoch nur wenige Informationen vorlagen. Es ergaben sich daraus die Bereiche, in denen zusätzliche Erhebungen im Rahmen des Projekts durchgeführt werden sollten. Das Ergebnis der Lückenanalyse wird in Abbildung 1 dargestellt.

*Abb. 1: Suchgebiete für neue Quell-Kartierungsvorhaben in Bayern mit den jeweils zuständigen Staatsforstbetrieben*

### **3.2 Methoden**

#### **3.2.1 Allgemein**

Die Kartierung erfolgte nach der Kartieranleitung des modular aufgebauten Bayerischen Quellerfassungsbogens (BayQEB), die im Rahmen des "Aktionsprogramms Quellen in Bayern" erarbeitet wurde (LfU 2008a, LfU 2008b, LfU 2008c). Diese Kartieranleitung ermöglicht eine standardisierte Bestandsaufnahme von Quellen. Um Aussagen zum Erhaltungszustand der Waldquellen zu erhalten, genügt meist der Basis-Bogen des BayQEB. Er enthält Informationen zu Lage, Angaben zur Quellstruktur, zum Quellzustand, eine Übersichtsskizze, eine Umfeldcharakterisierung, Abbildungen sowie eine subjektive Werteinschätzung. Ergänzend dazu wurde ein Ausschnitt der Topografischen Karte 1:25.000 beigefügt. Im Betrieb Rothenbuch und zum Teil in den Betrieben Fichtelberg, Sonthofen, Oberammergau und Ruhpolding wurden zusätzlich die Daten des Detailbogens erhoben. Daraus ergeben sich zusätzliche Informationen zu Geländeangaben, zur Charakterisierung der Quellteilbereiche und zu den Substratverhältnissen. Die weiteren Fachbögen Fauna, Flora sowie Chemie/Physik wurden nicht bearbeitet. Mit ihnen lassen sich gezielte fachliche Fragestellungen vertiefen, die jedoch für die Zielsetzungen des Projektes von untergeordneter Bedeutung waren.

#### **3.2.2 Quellkartierung**

Mithilfe der in den topografischen Karten enthaltenen Informationen zu Quellen und Fließgewässeranfängen wurde eine Arbeitskarte erstellt. Soweit vorhanden, wurden bei den Forstbetrieben bereits bekannte Daten zu Quellen ebenfalls zu dieser Arbeitskarte hinzugefügt. Die in ihr vermerkten Punkte dienten als Anhaltspunkte für die Geländearbeit, die sogenannten potenziellen Quellstandorte. Eine Ausnahme bildete die Rasterkartierung im **FB Ruhpolding**. Hier wurde ein gleichmäßiges Raster im Abstand von zwei Kilometern über den Forstbetrieb gelegt und der auf den topografischen Karten eingetragene nächstgelegene Quellaustritt oder Fließgewässeranfang als zu untersuchender Standort festgelegt. Diese Methode wurde gewählt, um für den Forstbetrieb repräsentative Aussagen zum Zustand der Quellen treffen zu können. Eine Erfassung des kompletten Quellbestands ist aufgrund der hohen Quelldichte im Alpenraum nicht möglich. Durch die Rasterkartierung konnte eine objektive Auswahl der zu kartierenden Standorte getroffen werden.

Bei der Geländearbeit wurden die potenziellen Quellstandorte der Arbeitskarten gezielt aufgesucht. Beim überwiegenden Teil der Fälle war an diesen Punkten ein Quellaustritt im Gelände auffindbar. War dies nicht der Fall, so wurde das Fließgewässer weiter bachaufwärts bis zu seinem Ursprung abgegangen und die dort vorhandenen Quellaustritte erfasst. Auch die unterhalb gelegenen Bachabschnitte wurden auf weitere Quellen hin untersucht. Sofern dies praktikabel war, wurden möglichst viele Quellen als Einzelquelle aufgenommen, um die Lage möglichst vieler Quellen eindeutig durch Koordinaten in den bei der Datenauswertung erstellten digitalen Karten zu verzeichnen.

In der Regel erfolgte die Quellerfassung flächendeckend. Das heißt, es wurden nicht nur gezielt gefasste oder anderweitig beeinträchtigte Quellen erfasst. Der Grund für diese Vorgehensweise war die allgemein schlechte Datenlage zu Quellen im Wald. Aus den Informationen zu Quellstandorten in den topografischen Karten kann keine Aussage zum ökologischen Zustand von Quellen abgeleitet werden. Ein selektives Aufsuchen von beeinträchtigten Quellen war daher nicht möglich. Zudem sollten möglichst vollständige Informationen zu Quellstandorten einer Region ermittelt werden. Die Forstbetriebe können somit nachvollziehen, wo genau Quellen in welcher Ausprägung auf ihren Flächen vorhanden sind und ihre Bewirtschaftung dementsprechend ausrichten. Außerdem kann eine flächendeckende Erfassung die Grundlage für ein Monitoring des ökologischen Zustands der Waldquellen bilden. Zudem kann das Verhältnis zwischen naturnahen und beeinträchtigten Quellenstatistisch abgesichert dargestellt werden.

Abweichend von dieser Methode wurde nur in den Betrieben Coburg und Oberammergau kartiert. Beim Betrieb Coburg handelt es sich um extern erhobene Daten (siehe unten). Im Forstbetrieb Oberammergau wurden gezielt Quellen in Konflikträumen zwischen Naturschutz und Tourismus erfasst.

Schwierigkeiten bei der Erfassung verursachten die in der Vergangenheit angelegten Entwässerungssysteme im Wald oder ehemaligem Offenland. Dazu wurden häufig die natürlichen Bachläufe durch Gräben künstlich erweitert. Da die Gräben nicht mehr gepflegt werden, fällt die Unterscheidung zwischen einem natürlichen Bachlauf und einem Entwässerungsgraben bzw. einer Linearquelle im Gelände sehr schwer. Auch der ursprüngliche Quellaustritt des Bachlaufs ist z.T. nicht mehr erkennbar. Konnte ein Fließgewässer aufgrund seiner regelmäßigen Verzweigung oder seines geraden Verlaufs eindeutig als Entwässerungsgraben identifiziert werden, wurde der Standort nicht erfasst.

### **3.2.3 Quellkartierung im Roggenburger Forst, FB Weißenhorn**

Im Forstbetrieb Weißenhorn sollten die Quellstandorte im BayernNetz Natur-Projekt (BNN-Projekt) "Roggenburger Forst" erfasst werden. Dieser Waldteil liegt auf einer Hochfläche. Bei der Geländebegehung wurde festgestellt, dass die in diesen Bereich vermuteten Quellen keine echten Quellstandorte sind, sondern der Beginn von Entwässerungsgräben. Der ganze Bereich der Hochfläche wird von einem System solcher Gräben entwässert. Ob in diesen Gräben früher Quellaustritte lagen, kann heute nicht mehr nachvollzogen werden. Deshalb wurde dieses Gebiet als quellfrei eingestuft. Echte Quellaustritte liegen am Unterhang und am Hangfuß. Diese Bereiche gehören jedoch nicht mehr zum Staatsforst.

### **3.2.4 Quellkartierung im Forstbetrieb Coburg**

Im Raum Coburg wurden während der Projektlaufzeit ehrenamtlich Quellen mit der Methode des BayQEB erfasst. Dabei wurden auch Standorte auf den Flächen des Forstbetriebs Coburg erhoben. Diese Daten wurden in das Waldquellenprojekt integriert. Die Kartierung erfolgte jedoch nicht flächendeckend. Es wurden selektiv solche Quellen erfasst, die in den topografischen Karten eine Quellsignatur haben. Überwiegend sind dies gefasste oder zu Brunnen ausgebaute Quellen.

#### **3.2.5 Darstellung der Ergebnisse**

Die Ergebnisse wurden für die einzelnen Kartiergebiete separat in Kartierberichten zusammengestellt. Die einzelnen Informationsblöcke des BayQEB wurden ausgewertet und die Ergebnisse mit den naturräumlichen Gegebenheiten und sonstigen Besonderheiten des Untersuchungsgebiets in Relation gestellt. Aus den Ergebnissen wurden detaillierte Maßnahmen und Handlungsempfehlungen abgeleitet und entsprechend dargestellt. Zur besseren Übersicht wurden die Hauptinformationen auf Karten zusammengestellt. Die Berichte wurden zusammen mit den Kartierbögen und den SHAPE-Dateien an die Forstbetriebe übergeben. Eine Zusammenfassung der Ergebnisse erfolgt in Kapitel 3.3.

#### **3.2.6 Darstellung der Maßnahmen und Handlungsempfehlungen**

In den Kartierberichten wurden auf die jeweiligen Forstbetriebe abgestimmt Maßnahmenvorschläge und Handlungsempfehlungen zusammengestellt. Tabellarisch wurde ein Überblick zur Art und Anzahl der Maßnahmentypen gegeben. Die wichtigsten Einflussfaktoren auf die Quellökologie wurden detailliert beschrieben und die notwendigen Maßnahmen zur Optimierung der Situation ausführlich dargelegt. Für die einzelnen Maßnahmentypen wurden relevante Beispiele aufgelistet. Es wurde eine tabellarische Übersicht aller Quellen zusammengestellt, an denen Maßnahmen notwendig sind. Darin enthalten sind die Werteinstufung, die morphologischen und flächigen Hauptbeeinträchtigungen sowie die Haupt- und Begleitmaßnahme. Prioritäre Maßnahmen wurden hervorgehoben. Diese tabellarische Übersicht soll einen schnellen Überblick geben. Für weitere Informationen wurde auf die Kartierbögen verwiesen. In den Anlagen der Kartierberichte sind Übersichts- und Detailkarten für die einzelnen Maßnahmengruppen enthalten.

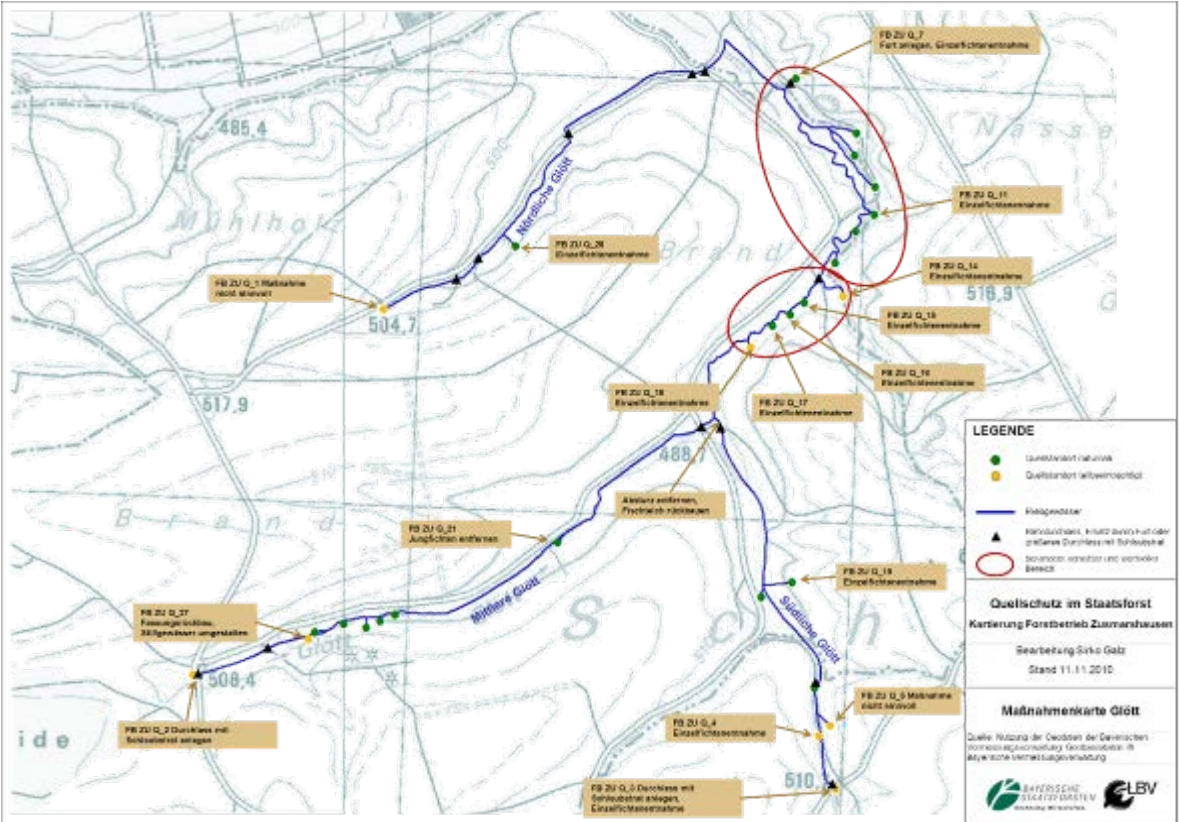

*Abb. 2:Beispiel einer Maßnahmenkarte, FB Zusmarshausen*

### **3.3 Ergebnisse und Diskussion**

In der Projektlaufzeit von 2007 bis 2011 wurden in 21 Forstbetrieben insgesamt 1838 Quellen erfasst. Dabei gab es in den einzelnen Forstbetrieben ganz unterschiedliche Zielsetzungen. In einigen Betrieben wurden nur einzelne Quellen in Vorbereitung von Maßnahmen erfasst. In Betrieben mit höherer Quelldichte wurden z.T. nur an ausgewählten Bachsystemen mit besonderem ökologischem Wert Quellen erfasst. Auch bestimmte Projektkulissen z.B. BNN-Projektgebiete waren Grund für die Quellerfassung in abgegrenzten Räumen. In mehreren Betrieben wurde aber auch eine Kompletterfassung durchgeführt um Gesamtaussagen treffen zu können. In der nachfolgenden

Tabelle sind die bearbeiteten Betriebe mit dem Grund der Kartierung und der Zahl der erfassten Quellen aufgelistet.

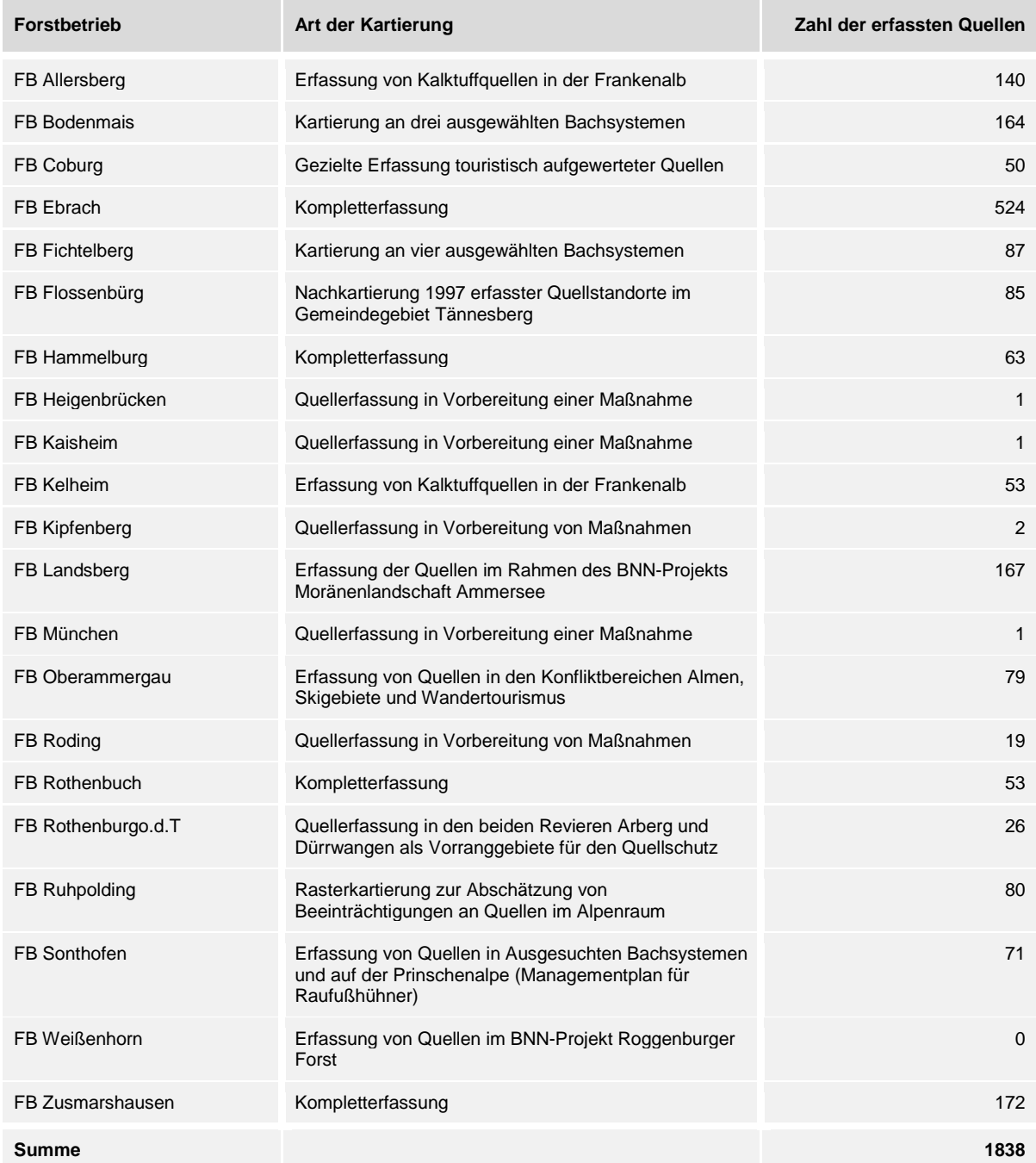

Im Folgenden werden die Ergebnisse der Kartierungen in den BaySF dargestellt. Dabei werden die aussagekräftigsten Parameter des BayQEB behandelt. Es erfolgt jeweils eine Beschreibung des Parameters, ein Diagramm, in dem die einzelnen Werte getrennt für jeden Forstbetrieb dargestellt werden und ein Kreisdiagramm, das den Durchschnitt für die gesamten BaySF darstellt. Außerdem wird eine Interpretation der Daten vorgenommen. In den Betrieben Heigenbrücken, Kaisheim, Kipfenberg und München wurden nur einzelne Quellstandorte aufgenommen, wodurch sich keine aussagekräftigen statistischen Werte ableiten lassen. Diese vier Betriebe werden daher in den Diagrammen nicht berücksichtigt.

#### **3.3.1 Charakterisierung der natürlichen Quellstruktur**

#### • **Abflusssituation**

Mit der Abflusssituation werden die Quellen in drei grundlegende Kategorien eingeteilt. Fließt eine Quelle mit einer mehr oder weniger großen Schüttungsmenge ab, so fällt sie in die Kategorie "Quelle mit Abfluss" (LfU 2008b). Bei besonderen geologischen Verhältnissen kann der Quellbach schon kurz nach dem Austritt wieder versickern. Dies ist z.B. in der Frankenalb häufig zu beobachten, wo an den Hängen mehrere grundwasserstauende und grundwasserleitende Schichten angeschnitten sind. Das Quellwasser tritt an der oberen stauenden Schicht aus, fließt eine kurze Strecke hangabwärts und versickert danach in der nächsten durchlässigen Schicht. Solche Situationen werden in der Unterkategorie "Quelle versickert" erfasst (LfU 2008b). Dabei wird angegeben, nach wie vielen Metern der Quellbach wieder versickert. In den beiden Diagrammen unten wurde die Unterkategorie "Quelle versickert" aus den Quellen mit Abfluss herausgerechnet und gesondert dargestellt, um die Häufigkeit solcher Situationen zu verdeutlichen.

Periodisch oder temporär schüttende Quellen werden in der Kategorie "Quelle trocken" erfasst (LfU 2008b). Zu solchen Quellsituationen kommt es, wenn der Grundwasserspiegel, aus dem die Quelle gespeist wird, jahreszeitlichen Schwankungen unterliegt. Vor allem nach längeren Trockenperioden können viele Quellen vorübergehend versiegen. Andere Quellen, wie z.B. im Frankenjura, schütten nur nach der Schneeschmelze oder nach Starkniederschlagsereignissen. Die Grundwasserspeicher sind dann so stark gefüllt, dass das Wasser überläuft und aus Spalten oder Klüften zutage tritt. Zum Zeitpunkt der Kartierung trockenen Quellen wurden in ihrer Quellstruktur nicht weiter charakterisiert.

In die Kategorie "Austritt künstlich" fällt eine Quelle, wenn sie keine natürlichen Quellstrukturen mehr aufweist. Dies ist z.B. bei einer Quellfassung der Fall (LfU 2008b).

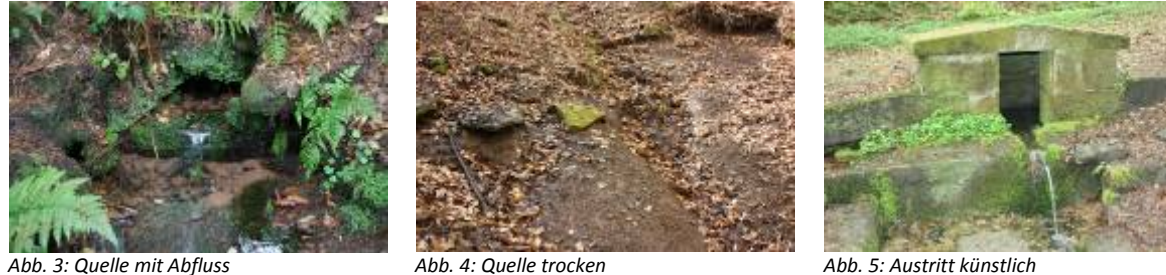

Die beiden Diagramme in Abbildung 6 zeigen die Abflusssituationen, wie sie bei der Kartierung in den verschiedenen Forstbetrieben vorgefunden wurde. Als Vergleich wurden die Mittelwerte für das gesamte bearbeitete Staatsforstgebiet berechnet.

Die überwiegende Mehrheit der Quellen hat einen deutlich erkennbaren Abfluss. Die Zahl der künstlichen Quellaustritte schwankt zwischen 10 % und60 %. Vor allem in den nordostbayerischen Betrieben Hammelburg, Rothenbuch und Rothenburg o.d.T. sind viele gefasste Quellen zu finden. Dies hängt mit der historischen Nutzung der Quellen als Brunnen in der relativ wasserarmen Region zusammen. Aber auch im alpinen Betrieb Ruhpolding ist die Zahl der gefassten Quellen deutlich höher als im Durchschnitt. Hier sind vor allem die Fassungen für den Almbetrieb als Ursache zu nennen. Im Betrieb Coburg wurden vor allem gefasste Quellen kartiert, die in den topografischen

Karten eingezeichnet sind. Daher ist der Wert hier sehr hoch. Grundlegend wird die Gesamtsituation hier aber ähnlich eingeschätzt, wie in den Betrieben Hammelburg oder Rothenbuch. Diese Gebiete weisen ähnliche abiotische Ausgangssituationen, eine ähnliche Besiedlungsstruktur und Nutzungsgeschichte der Landschaft und damit auch der Quellen auf.

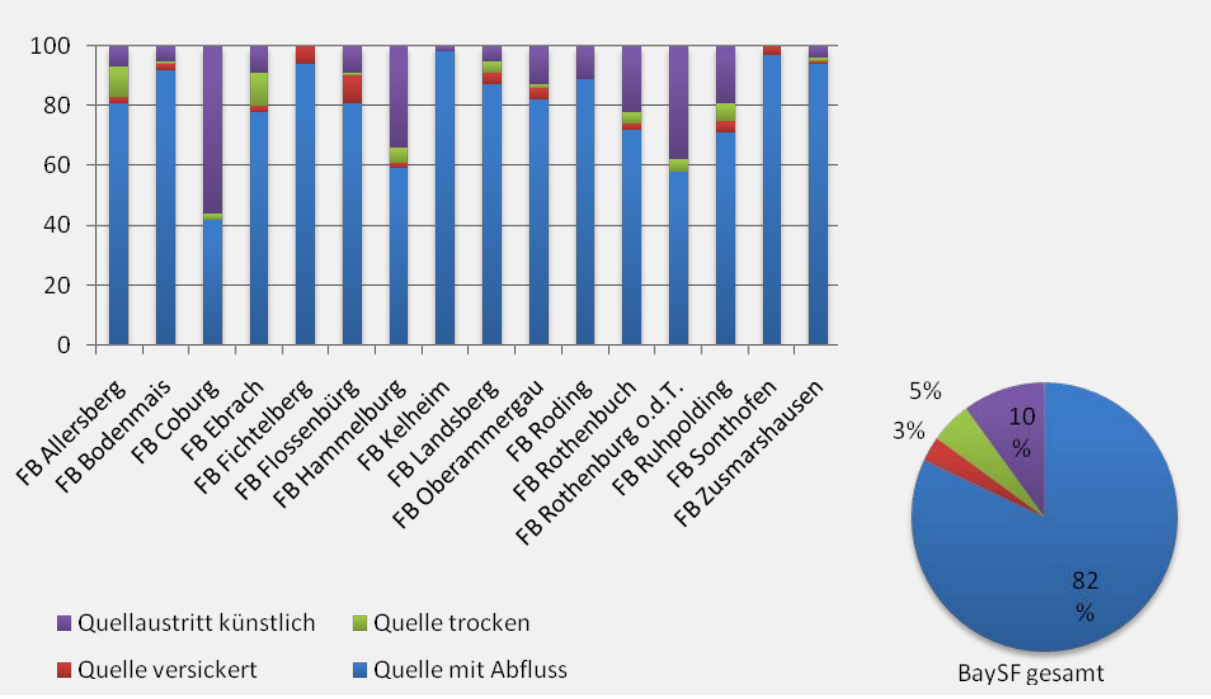

*Abb. 6: Darstellung der Abflusssituationen in den einzelnen Forstbetrieben und die Durchschnittswerte für alle bearbeiteten Staatsforstflächen*

#### • **Abflussmenge**

Die Abflussmenge wird bei den Quellen erhoben, bei denen zur Zeit der Aufnahme ein Abfluss vorhanden ist. Die Erhebung erfolgt in Form einer Abschätzung im Gelände. Diese Abschätzung hängt natürlich auch von den Niederschlagsmengen des betreffenden Untersuchungszeitraums ab. Trocken gefallene Quellen und Quellen mit künstlichem Austritt können nicht eingestuft werden und werden in der Kategorie "keine Zuordnung" zusammengefasst (LfU 2008b).

Bei den übrigen Quellen wird in die drei Schüttungsmengenangaben "gering", "mittel" und "stark" unterschieden. Die Einstufung "gering" bedeutet einen Abfluss von weniger als 0,05 l/s. Bei diesen Schüttungsmengen ist keine oder nur eine geringe oberflächige Wasserbewegung zu erkennen. Bei mittleren Schüttungsmengen (0,05 – 1 l/s) sind Wasserbewegungen mit geringer Durchwirbelung vorhanden. Die Einstufung "stark" erhalten solche Quellen mit einer Schüttung von mehr als 1l/s. Bei diesen Quellen ist eine Wasserbewegung mit starker Durchwirbelung zu erkennen (LfU 2008b).

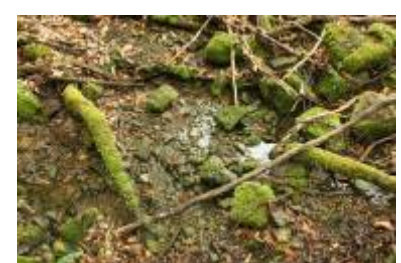

*Abb. 8: Abflussmenge gering Abb. 9: Abflussmenge mittel Abb. 10: Abflussmenge stark*

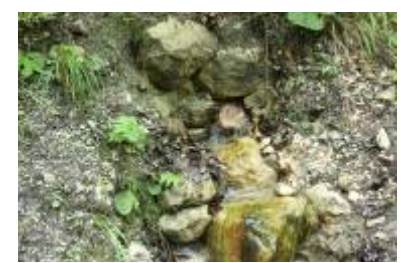

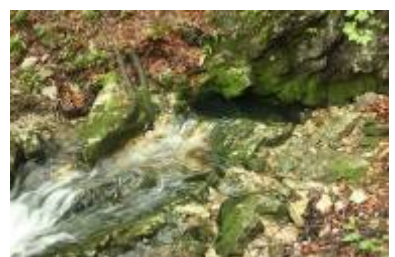

Der überwiegende Teil der Quellen hat einen geringen Abfluss. Damit wird deutlich, dass es sich bei den typischen Waldquellen nicht um sprudelnde Quellen mit relativ starkem Abfluss handelt, sondern um eher unscheinbare kleine Quellen mit nur wenig Abfluss. Die Zusammensetzung der Anteile der drei Schüttungsmengen ist in den Forstbetrieben sehr unterschiedlich. Dies hängt vor allem mit den geologischen Formationen im Untergrund zusammen, die als Grundwasserleiter fungieren. Aber auch die Niederschlagsmenge ist von entscheidender Bedeutung. Im Bereich der Poren-Grundwasserleiter im Norden Bayerns sind in der Regel Quellen mit geringer Schüttung zu finden. Der Anteil mit höheren Abflüssen steigt in den Mittelgebirgen und im Alpenraum an, wo sich in Kluft-Grundwasserleitern punktuell größere Mengen Grundwasser sammeln können. Hinzu kommt, dass in Bereichen mit wenig Oberflächenwasser im Norden Bayerns, Quellen mit größerer Abflussmenge schon in historischer Zeit gefasst worden sind. Diese Quellen fallen jedoch aus der Statistik heraus, da ihre Schüttungsmenge nicht ermittelt werden kann.

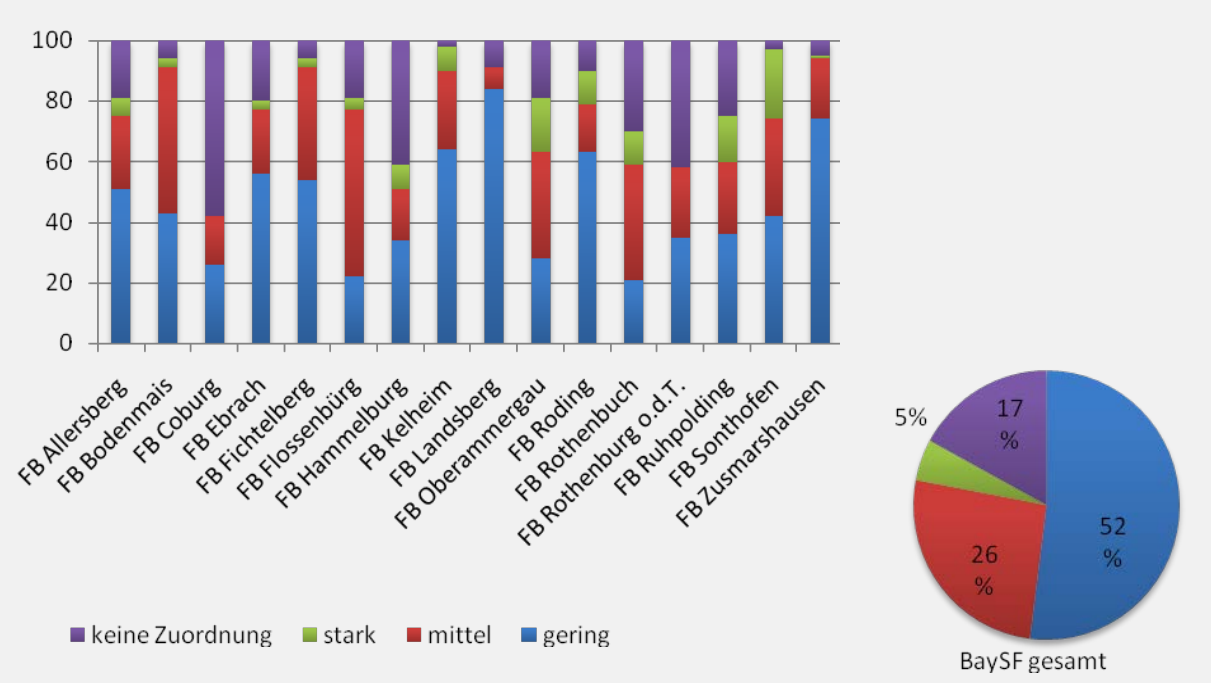

*Abb. 7: Darstellung der Abflussmengen in den einzelnen Forstbetrieben und die Durchschnittswerte für alle bearbeiteten Staatsforstflächen*

#### • **Quellgrundform**

Die Quellgrundform verdeutlichtdie Beziehung der Quellstandorte im Hinblick auf ihre Verteilung im Gewässersystem. Es wird in die drei Grundformen Einzelquelle, Quellsystem und Quellkomplex unterschieden (LfU 2008b).

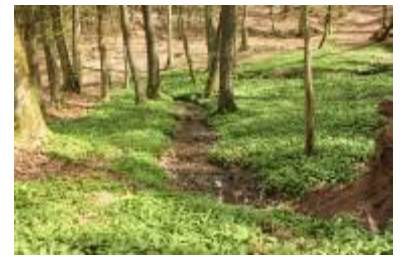

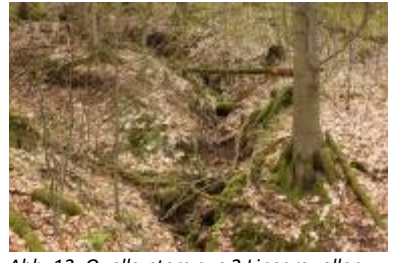

*Abb. 11: Einzelquelle Abb. 12: Quellsystem aus 2 Linearquellen Abb. 13: Quellkomplex aus Sicker- und* 

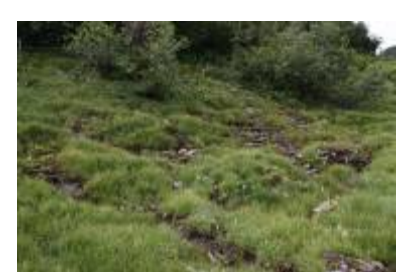

*Fließquellen*

Eine Einzelquelle weist nur einen Quellaustritt auf. Eine Einzelquelle ist räumlich deutlich von anderen Quellaustritten getrennt. In Quellsystemen oder Quellkomplexen werden räumlich miteinander vernetzte Quellaustritte zusammengefasst, die alle in den gleichen Abfluss münden und ein gemeinsames Quellgebiet bilden. Bei Quellsystemen sind die Austritte alle gleichen Typs, z.B. Fließquellen. Bei Quellkomplexen werden Quellen unterschiedlichen Typs zusammengefasst, z.B. eine Fließquelle und mehrere Sickerquellen (LfU 2008b). Bei der Kartierung der Quellen im Staatsforst ging es vor allem darum, die Standorte von Quellen möglichst genau räumlich zu verorten. Bei Quellsystem und Quellkomplexen ist der Nachteil, dass die Lage der Einzelnen Quellaustritte nicht erfasst wird, sondern nur ein Punkt in der Mitte des Systems oder Komplexes. Da die Informationen aus den Quellkartierungen überwiegend in kartografischen Darstellungen genutzt werden sollen, besteht hier die Gefahr, dass der eigentliche Wert von Quellsystemen oder Quellkomplexen nicht genügend Berücksichtigung findet, weil nur ein Koordinatenpunkt stellvertretend für ein großflächiges Biotop eingetragen ist. Daher wurden bei der Kartierung der BaySF-Quellen möglichst viele Quellen als Einzelquellen aufgenommen. Zusammengefasst wurden Quellen meist nur in sehr unübersichtlichem oder schwer begehbarem Gelände.

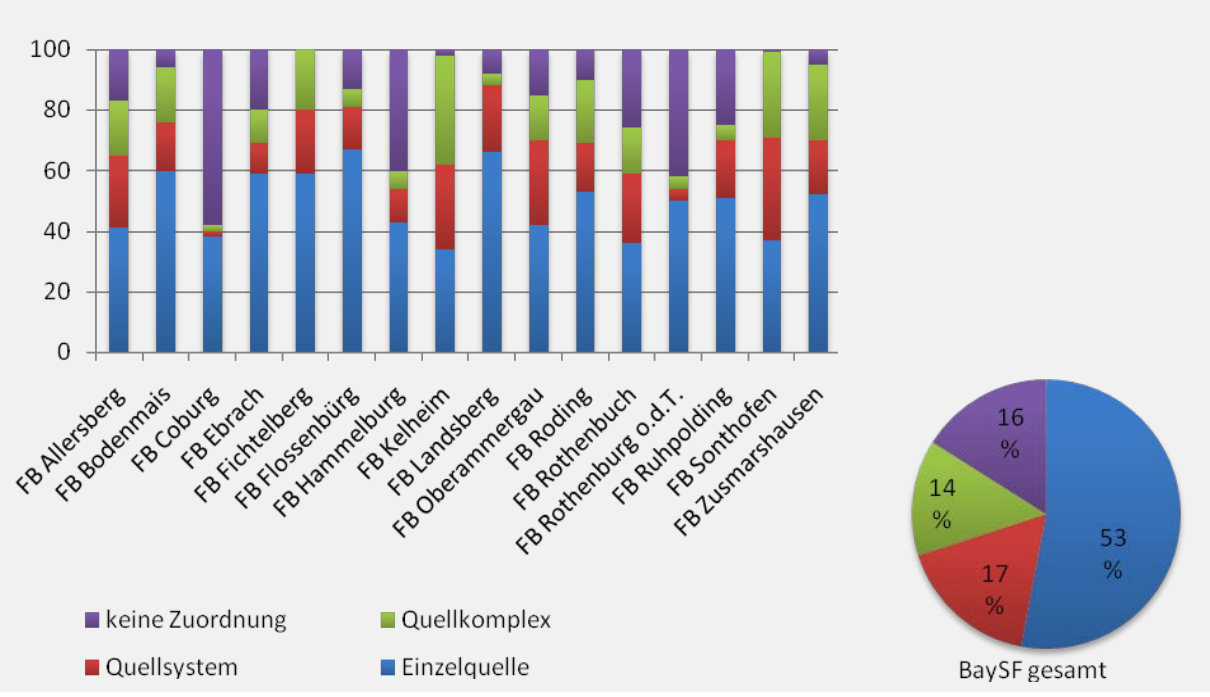

*Abb.14: Darstellung der Quellgrundformen in den einzelnen Forstbetrieben und die Durchschnittswerte für alle bearbeiteten Staatsforstflächen*

#### • **Austrittsarten und Quelltypen**

In Bayern wird in fünf Austrittsarten unterschieden. **Fließquellen** haben einen punktuellen fließenden Quellaustritt. Der Wasseraustritt und die Abgrenzung zum terrestrischen Umfeld sind meist deutlich erkennbar. Bei **Sickerquellen** tritt das Wasser in einem flächigen Quellsumpf zutage. Die Abgrenzung zum terrestrischen Umfeld ist weniger deutlich, da eine ausgeprägte Übergangszone vorhanden sein kann. Bei **Linearquellen** ist der Quellaustritt in der Regel nicht klar erkennbar. Quellwasser sammelt sich entlang einer Rinne im Gelände und sickert hangabwärts. Erst mit zunehmender Wassermenge wird der Abfluss deutlich erkennbar (LfU 2008b). Im Wald sind Linearquellen oft unter Laubstreu verborgen.

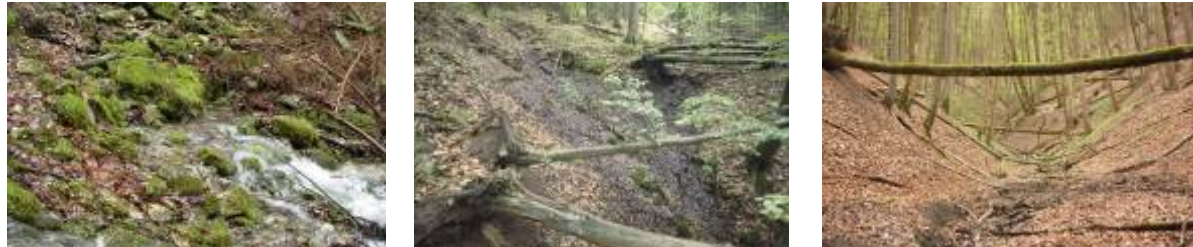

*Abb. 15: Fließquelle Abb. 16: Sickerquelle Abb. 17: Linearquelle*

Bei **Tümpelquellen**tritt das Quellwasser am Grund eines beckenartigen Quelltümpels aus. Diese Austrittsart kommt vor allem in Talräumen vor, in denen Auenlehme den Grundwasserleiter überdecken und z.T. gespannte Grundwasserverhältnisse vorliegen. Das Wasser tritt in Störungen im Decklehm nach oben zu tage. Tümpelquellen können auch am Grund eines Fließgewässers befinden. **Fallquellen** sind nur in stark geneigtem oder schroffem Gelände zu finden wie z.B. am Hang einer Klamm. Vom Austrittspunkt fällt das Wasser sofort wasserfallartig oder als dünner Wasserfilm in die Tiefe (LfU 2008b).

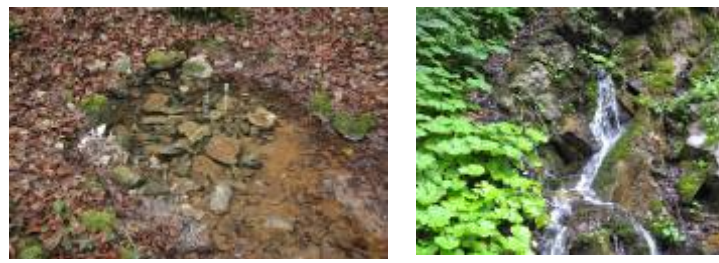

*Abb. 18: Tümpelquelle Abb. 19: Fallquelle*

Die beiden wichtigsten Austrittsarten im bayerischen Staatsforst sind Fließquellen und Sickerquellen. Abbildung 20 verdeutlicht die jeweiligen Anteile der unterschiedlichen Austrittsarten. Im Diagramm wird jeweils das absolute Vorkommen der Austrittsart in Prozent dargestellt. Bei Quellkomplexen liegen Kombinationen verschiedener Austrittsarten vor. Unter den kartierten Quellen befand sich keine mit fallendem Austritt. Diese Art des Austritts ist eher selten und nahezu ausschließlich auf den Alpenraum beschränkt. Die Anteile der Austrittsarten schwanken in den verschiedenen Forstbetrieben. Dies hängt mit der unterschiedlichen Beschaffenheit der Grundwasserleiter und der Geländemorphologie zusammen. Die natürliche Zusammensetzung der Austrittsarten in einem Naturraum wird im Bayerischen Quelltypenkatalog dargestellt (LfU 2008a). In Unterfranken und Oberfranken sind z.B. viele Quellaustritte mit ursprünglich wahrscheinlich fließendem Austritt gefasst worden. Gefasste oder ausgetrocknete Quellaustritte können nicht einer Austrittsart zugeordnet werden.

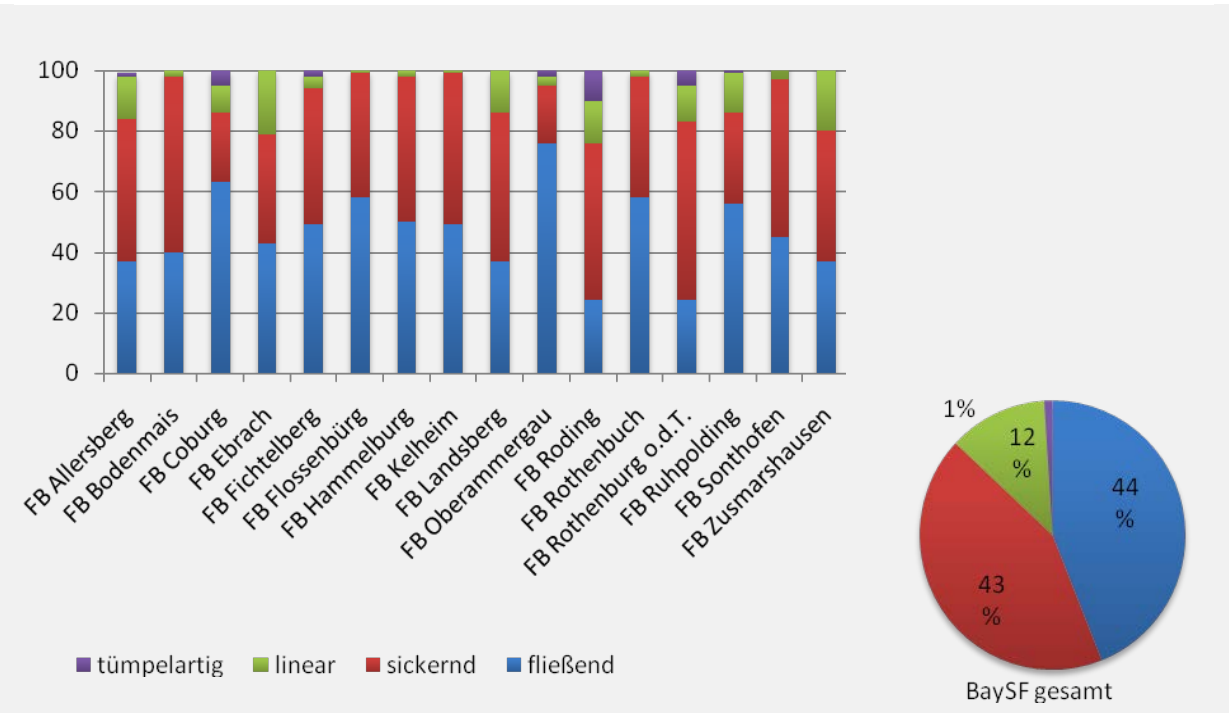

*Abb. 20: Darstellung der Austrittsarten in den einzelnen Forstbetrieben und die Durchschnittswerte für alle bearbeiteten Staatsforstflächen*

Aus der Kombination von Austrittsart und Substrattyp werden die 14 bayerischen Quelltypen definiert. Die Substrate in Quellen werden in organische Substrate, Feinmaterial, Grobmaterial und Gröbstmaterial unterschieden. Bei den **organischen Substraten** handelt es sich um pflanzliche Zersetzungsprodukte oder um Falllaub, Totholz, Algen und Moose. **Feinmaterial, Grobmaterial und Gröbstmaterial**sind anorganische Verwitterungsprodukte des Ausgangsgesteins in unterschiedlichen Stadien des Zerfalls (LfU 2008b).In Abbildung 24 wird jeweils das absolute Vorkommen der Quelltypen in Prozent dargestellt. Bei Quellkomplexen liegen Kombinationen verschiedener Quelltypen vor.

Im Staatsforst wurden 13 der 14 Quelltypen aufgefunden. Der Schwerpunkt liegt bei **feinmaterialgeprägten Fließquellen**, **grobmaterial-geprägten Fließquellen** und **organisch geprägten Sickerquellen**.

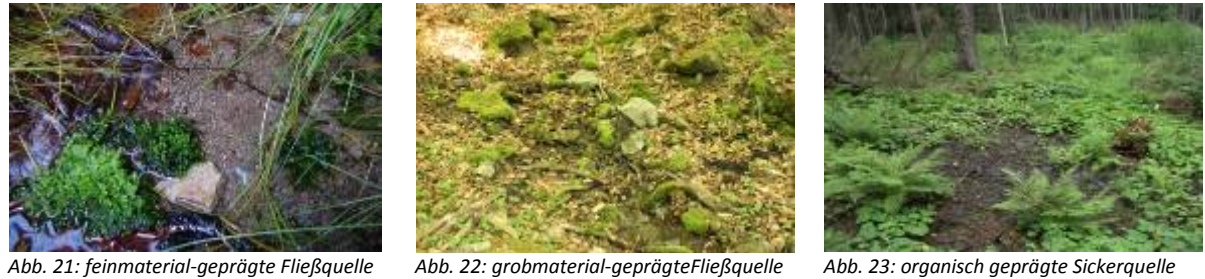

Vor allem der große Bereich der organisch geprägten Sickerquellen wird häufig von Laien nicht als Quelle erkannt. Daraus ergibt sich ein Konflikt. Da Sickerquellen meist größere Flächen einnehmen sind sie besonders anfällig gegenüber flächigen Beeinträchtigungen wie Befahren, Ablagerung von

![](_page_17_Figure_2.jpeg)

Kronenmaterial oder nicht standortgerechtem Baumbestand. Deshalb war es besonders wichtig bei den Förstern ein entsprechendes Bewusstsein für die Vielfalt der Quelltypen zu schaffen.

*Abb. 24: Darstellung der Quelltypen in den einzelnen Forstbetrieben und die Durchschnittswerte für alle bearbeiteten Staatsforstflächen*

#### • **Größe des Quellbereichs**

Die Größe des Quellbereichs wird im Gelände abgeschätzt und in fünf Gruppen eingeordnet. Da 10 – 20 m des Quellbachs laut Definition mit zur Quelle zählen, muss seine räumliche Ausdehnung bei der Abschätzung der Größe des Quellbereichs mit einfließen (LfU 2008b).

![](_page_17_Picture_7.jpeg)

*Abb. 25: bis 50 m² große Einzelquelle Abb. 26: bis 500 m² große Sickerquelle Abb. 27: bis 5000 m² großes Quellsystem* 

*aus Sickerquellen (Quellmoor)*

Quellen kleiner fünf Quadratmeter sind selten und wurde nur bei Quellen vergeben, bei denen der Quellbach unmittelbar nach dem Quellaustritt wieder versickert. Der überwiegende Teil der Quellen ist bis 50 m<sup>2</sup> groß. Dies sind in der Regel Fließquellen mit klarer Abgrenzung zum terrestrischen Umfeld. Quellen bis 500 m² Größe sind meist Sickerquellen oder Quellsysteme und Quellkomplexe. Quellen größer als 500 m² kommen weniger häufig vor. Quellen dieser Größe sind fast ausschließlich Quellkomplexe oder Quellsysteme aus mehreren großen Sickerquellen, auch Quellmoore genannt.

![](_page_18_Figure_2.jpeg)

*Abb. 28: Darstellung der Quellbereichsgrößen in den einzelnen Forstbetrieben und die Durchschnittswerte für alle bearbeiteten Staatsforstflächen*

#### **3.3.2 Charakterisierung des Quellzustands**

Quellen können auf ganz unterschiedliche Weise verändert sein. Alle künstlichen Eingriffe werden dabei als Beeinträchtigung der ursprünglichen Situation gewertet. Sie verändern die natürlichen Verhältnisse und wirken sich auf die Artenzusammensetzung von Flora und Fauna aus. Die Beeinträchtigungen werden in die beiden Gruppen "Morphologische Veränderungen" und "Flächige Veränderungen" unterteilt. Bei den morphologischen Veränderungen handelt es sich um alle baulichen Eingriffe in den Quellbereich. Zu den flächigen Veränderungen zählen Ablagerungen oder Nutzungsformen, die sich großflächig auf den Quellbereich auswirken. Die Stärke der Beeinträchtigung wird über die dreistufige Skala "gering", "mittel", "stark" angegeben (LfU 2008b). Um die Beeinträchtigungen quantitativ mit den erfassten Quellen in Zusammenhang zu bringen, wird bei den nachfolgenden Diagrammen und auch in den kartografischen Darstellungen die morphologische bzw. flächige Hauptbeeinträchtigung betrachtet. Dabei handelt es sich jeweils um die Beeinträchtigung, die sich am stärksten auf die Quelle auswirkt. Dazu wurde den einzelnen Beeinträchtigungen eine Gewichtung vergeben (siehe Kapitel 4). Dieser Wert wird dann mit der Beeinträchtigungsstärke multipliziert. Die Beeinträchtigung, bei der der errechnete Wert am höchsten ist, gilt als Hauptbeeinträchtigung.

#### • **Morphologische Veränderungen**

Morphologische Veränderungen werden in neun Gruppen untergliedert (LfU 2008b): **Totalverbau/Fassung** ist eine Beeinträchtigung, bei der der Quellaustritt mehr oder weniger stark überbaut wurde. Zu dieser Gruppe zählen Trinkwasserfassungen, Quellfassungen zur Erhöhung des Freizeitwertes oder Fassungen, aus denen Wasser zur Bewässerung oder für Viehtränken abgeleitet wird. Bei **Verrohrungen** wurde der Quellaustritt in ein Rohr verlegt, was z.B. bei Wegen häufig zu finden ist. **Abstürze** sind meist in der Kombination mit einem der beiden oben genannten Beeinträchtigungen zu finden. Quellwasser aus einer Verrohrung stürzt meist mehr oder weniger tief in das darunter liegende Bachbett.

![](_page_19_Picture_3.jpeg)

![](_page_19_Picture_4.jpeg)

![](_page_19_Picture_5.jpeg)

*Abb. 30: Verrohrung einer Quelle Abb. 31: Absturz in einem Quellbach*

*Abb. 29: Totalverbau durch Trinkwasserfassung*

Eigenständige **Quer-/Längs/Uferverbaue** sind im Wald wenige zu finden. In der Regel sind sie mit einer Fassung/Totalverbau kombiniert. Auch **Sohlverbaue**, bei der die Gewässersohle mit künstlichen Materialien ausgekleidet ist, sind im Wald fast nur im Zusammenhang mit Quellfassungen zu finden. **Ausräumungen/Abgrabungen** wirken sich drastisch negativ auf die Strukturvielfalt an der Gewässersohle aus. Im Wald wurde zu dieser Gruppe das Ausputzen von Quellen und Quellbächen sowie die Erweiterung von Quellen durch Entwässerungsgräben gezählt.

![](_page_19_Picture_9.jpeg)

*Abb. 32: Längsverbau aus Bruchsteinen entlang des Quellbachs*

![](_page_19_Picture_11.jpeg)

![](_page_19_Picture_12.jpeg)

*von Totholz und Falllaub)*

Die erfassten **Aufstaue** waren ebenfalls meist im Zusammenhang von Quellfassungen in Form von Schöpfbecken zu finden. Sie kommen aber auch größer dimensioniert als Fischteiche direkt an der Quelle oder im Quellbach vor. **Wasserableitungen** sind vor allem in den beweideten Almbereichen der Alpen zu finden, wo aus den Quellen Wasser über einen Schlauch in Viehtränken abgeleitet wird. Die **Umleitung/Verlegung** des Quellbachs kommt im Staatswald vor allem bei Quellen in Wegnähe vor. Häufig wird das Quellwasser ein längeres Stück entlang des Weges geführt, bevor es durch einen Durchlass unter dem Weg hindurchgeleitet wird.

![](_page_19_Picture_15.jpeg)

![](_page_19_Picture_17.jpeg)

![](_page_19_Picture_18.jpeg)

*Abb. 35: Aufstau zu einem Tümpel Abb. 36: Wasserableitung in Holztrog Abb. 37: Verlegung des Quellbachs entlang des Weges*

Abbildung 38zeigt, dass 75% der Quellen keine morphologischen Veränderungen aufweisen. Dieser Anteil ist zum Vergleich mit dem Offenland sehr hoch.Ein Vergleich zwischen Staatswald und Offenland ist nur bedingt möglich, da großflächige, sich über verschiedene Naturräume erstreckende Erfassungen im Offenland nicht vorliegen. Es kann daher nur auf Einzelprojekte verwiesen werden.

Beispielsweise konnte eine Zustandserfassung in der Bad Windsheimer Bucht nur bei 22% der Quellen keine morphologischen Veränderungen nachweisen (Haas 1996). Es wird aber auch ersichtlich, dass in einigen Forstbetrieben die Bilanz deutlich schlechter als ein bayernweiter Durchschnitt ausfällt. Den größten Beeinträchtigungsfaktor bei den morphologischen Veränderungen stellen Fassungen und Totalverbaue dar. Insgesamt wurden 200 verbaute Quellen auf den bearbeiteten Flächen der BaySF gefunden. Davon bilden Fassungen, die zur Erhöhung des Freizeitwertes der Quellen angelegt wurden, den größten Teil. Viele davon sind verfallen und werden ihrem ursprünglichen Zweck nicht mehr gerecht.

![](_page_20_Figure_3.jpeg)

*Abb. 38: Darstellung der morphologischen Veränderungen in den einzelnen Forstbetrieben und die Durchschnittswerte für alle bearbeiteten Staatsforstflächen*

#### • **Flächige Veränderungen**

Die flächigen Veränderungen werden in fünf Gruppen unterteilt (LfU 2008b): Vor allem am Waldrand in Siedlungsnähe können Quellmulden durch **Müll/Bauschutt/Erdaushub/Gartenabfall** verfüllt sein. Durch die Ablagerung werden die Quellen verschüttet oder mit Nährstoffen bzw. Schadstoffen belastet. Diese Beeinträchtigungen sind im Wald sehr selten zu finden. Viel häufiger ist die Ablagerung von **Kronenmaterial/Schlagabraum**. Häufig bleiben diese Materialien nach den Forstarbeiten im Gelände liegen. Dadurch werden Quellstrukturen überdeckt und es kann zu verstärktem Nährstoffeintrag kommen. Bei Nadelholzmaterial kommt es außerdem zu einer Versauerung des Standorts. Die mit Abstand häufigste flächige Beeinträchtigung ist**nicht standortgerechter Baumbestand** an der Quelle. Dieser Begriff wird im BayQEB im Sinne von nicht naturnahe Bestockung verwendet und umfasst Baumarten, die natürlicherweise an den jeweiligen Quellstandorten nicht vorkommen würden. Das trifft vor allem auf die Fichte zu, die gezielt in die etwas feuchteren Bereiche an den Quellen und in Bachtäler gepflanzt wurde. Zur Beurteilung, ob ein Bestand als nicht standortgerecht einzustufen ist, wurde die Karte zur Potenziell natürlichen Vegetation herangezogen. Fichtenbestände beeinträchtigen die Quellstandorte vor allem durch ihren ganzjährigen Schattenwurf, die Versauerung des Standorts und durch die Überdeckung der natürlichen Quellsubstrate durch die Nadelstreu.

![](_page_21_Picture_4.jpeg)

*Abb. 39: Bauschuttablagerung an einer Quelle Abb. 40: Kronenmaterial in einer Quelle Abb. 41: Nicht standortgerechter* 

*Fichtenbestand*

**Trittschäden/Fahrspuren**kommen durch das Befahren von Quellbereichen bei der Waldbewirtschaftung oder durch hohen Wild- oder Viehbesatz zustande. Durch das Befahren mit schweren Maschinen wird der Untergrund verdichtet, was bis zum Versiegen der Quelle führen kann. Trittbelastung durch Wild, Wanderer oder Vieh auf Almen zerstört die typische Vegetation an den Quellen. Das Artengefüge verschiebt sich in Richtung trittunempfindlicher Arten. In extremen Fällen kann die Vegetation komplett zerstört werden. **Kahlschläge** wurden auf den Flächen der BaySF nur bei Bestandsneugründungen nach Windwurfereignissen festgestellt. Durch das Fehlen der Baumschicht ändern sich die abiotischen Bedingungen an der Quelle und im Quellumfeld. Stärkere Sonneneinstrahlung, fehlende Luftfeuchtigkeit und stärkere Erwärmung des Quellwassers führen zu einer Verschiebung im Artengefüge von Flora und Fauna.

![](_page_21_Picture_8.jpeg)

*Abb. 42: Fahrspuren im Quellbereich*

Insgesamt konnte für die kartierten Bereiche auf den BaySF-Flächen für 56% der Quellen ein unbeeinträchtigter Zustand nachgewiesen werden. Den weitaus größten Beeinträchtigungsfaktor bilden die nicht standortgerechten Fichtenbestände.

![](_page_22_Figure_3.jpeg)

*Abb. 43: Darstellung der flächigen Veränderungen in den einzelnen Forstbetrieben und die Durchschnittswerte für alle bearbeiteten Staatsforstflächen*

#### **3.3.3 Umfeldcharakterisierung**

In Abbildung 44 wurden die in den Kartierbögen eingetragenen Werte zur Umfeldcharakterisierung ausgewertet. Es wurden jeweils die Einträge für einen Umfeldparameter aufaddiert. Dargestellt wird somit, wie häufig ein Umfeldparameter bei den kartierten Quellen vorhanden ist. Um die Werte miteinander zu vergleichen, wurden sie in Prozent umgerechnet. Im Umfeld der Quellen kommt es meist zu einer Kombination verschiedener Biotoptypen und Nutzungsarten. Am häufigsten wurden im Umfeld der Quellen naturnahe Gewässer, Laubwald und nicht standortgerechter Baumbestand festgestellt. Der hohe Anteil der Kategorie nicht standortgerechter Baumbestand verdeutlicht, dass viele Bestände im Umfeld der Quellen als nicht naturnah eingestuft werden können. Wie auch in den Quellbereichen (siehe flächige Veränderungen) ist die Pflanzung von Fichten als Hauptursache zu nennen. Optimale Verhältnisse im Umfeld der Quellen wären gegeben, wenn der Anteil nicht standortgerechter Baumbestände im nahen Umfeld deutlich geringer und dafür der Anteil von Lauboder Mischwald deutlich höher ausfallenwürde. In der Auswertung wurde außerdem zwischen dem nahen Umfeld (10 m-Umkreis) und dem weiteren Umfeld (50 m-Umkreis) differenziert. Ein deutlicher

![](_page_23_Figure_2.jpeg)

Unterschied ist nur bei der Kategorie Siedlungs- und Verkehrsflächen zu sehen. Bei den anderen Umfeldparametern weisen die Werte kaum Unterschiede zwischen nahem und weitem Umfeld auf.

*Abb. 44: Darstellung der verschiedenen Biotoptypen und Nutzungsformen im Quellumfeld als Durchschnittswerte für alle bearbeiteten Staatsforstflächen*

#### **3.3.4 Weitere Angaben**

#### • **Subjektive Werteinschätzung**

Der Parameter "Subjektive Werteinschätzung" gibt eine zusammenfassende Wertung aller erhobenen Daten ab. In diese Wertung fließen neben den Informationen zum Quellzustand auch die Angaben für das Quellumfeld mit ein. Die Bewertung erfolgt subjektiv vor Ort anhand der beobachteten Umstände(LfU 2008b). Das heißt, es gibt keine Berechnungsmatrix, anhand derer die Einstufung erfolgt. Vielmehr stützt sich die Einstufung auf die Erfahrungen des Kartierers. Der Vorteil dieser Methode ist eine höhere Flexibilität, bei der auch lokal bedeutende Parameter, wie z.B. die Höhenlage mit berücksichtigt werden können. Über diese Zuordnung lassen sich die Quellen innerhalb des Forstbetriebs und über die jeweiligen Anteile auch mit anderen Forstbetrieben vergleichen.

Die Einstufung natürlich/naturnah erhalten Quellen, bei denen keine oder nur sehr geringfügige Beeinträchtigungen an der Quelle und im Quellumfeld vorliegen. So kann eine Quelle z.B. auch dann als naturnah eingestuft werden, wenn das Umfeld einen erhöhten Anteil nicht standortgerechter Bestockung aufweist, diese jedoch keine sichtbaren Auswirkungen auf die Quelle haben wie z.B. Nadelstreuansammlung. 55 % der erfassten Quellen weisen einen naturnahen Zustand auf.

![](_page_23_Picture_10.jpeg)

Als teilbeeinträchtigt gelten Quellen, bei denen Einflussfaktoren beginnen, sich negativ auf die Quelle auszuwirken. Dieser Wertungsbereich ist recht dehnbar und kann von fast naturnah bis nahezu vollständig zerstört reichen. Wichtig für die Einstufung ist, dass einerseits negative Auswirkungen deutlich sichtbar sind und andererseits noch Reste natürlicher Quellstrukturen (z.B. natürliche Sohlsubstrate) vorhanden sind. Beispiele für teilbeeinträchtigte Quellen sind Fassungen, bei denen ein Teil des Wassers neben der Fassung austritt oder der Übergang ins Kluftsystem unbeeinträchtigt ist. Quellen mit nicht naturnaher Bestockung in/an der Quelle und im Umfeld werden als teilbeeinträchtigt eingestuft, wenn z.B. die Beschattung zu stark ist oder sich Nadelstreu in der Quelle ansammelt.Die meisten Verbaue, wie Sohlverbau, Uferverbau oder kleine Querverbaue führen zur Einstufung teilbeeinträchtigt.

Bei vollständig zerstörten Quellen sind keine natürlichen Quellstrukturen mehr vorhanden. In der Regel sind solche Quellstandorte komplett überbaut und das Wasser wird abgeleitet.

![](_page_24_Figure_4.jpeg)

*Abb. 45: Darstellung der subjektiven Werteinschätzung in den einzelnen Forstbetrieben und die Durchschnittswerte für alle bearbeiteten Staatsforstflächen*

### **4 Projektteil: Datenbank und kartografische Aufarbeitung der Daten**

Für die spätere Bearbeitung und Weitergabe der Daten wurde eine Datenbank auf ACCESS-Basis erstellt. Sie orientiert sich im Wesentlichen am Quellkataster des LfU, wurde jedoch in einigen Punkten abgewandelt und weiterentwickelt. Das ACCESS-Frontend enthält Eingabemasken für die verschiedenen BayQEB-Module sowie Abfrage- und Auswertetools. Über eine Exportabfrage können die wichtigsten Daten in eine DBF-Tabelle exportiert werden, die dann in eine SHAPE-Datei zur Darstellung in den unterschiedlichen GIS umgewandelt werden kann. Für diese Darstellung war eine Umwandlung der Informationen aus dem BayQEB nötig. Bei den morphologischen und flächigen Beeinträchtigungen sowie bei den Maßnahmen können mehrere Informationen vorliegen, die im GIS jedoch nicht differenziert darstellbar sind. Bei den morphologischen und flächigen Veränderungen wird deshalb nur die jeweilige Hauptbeeinträchtigung verarbeitet. Dazu wurde den Beeinträchtigungen entsprechend ihrer Auswirkungsintensität auf Quellbiotope eine Gewichtung vergeben. Dieser Wert wird mit der Stärke der Beeinträchtigung entsprechend des Eintrags im BayQEB multipliziert. Die daraus hervorgehende Beeinträchtigung mit dem höchsten Wert wird als Information abgespeichert. Bei den Maßnahmen werden in der Datenbank eine Hauptmaßnahme und eine Begleitmaßnahme eingetragen.

![](_page_25_Picture_173.jpeg)

Die Datenbank besteht aus folgenden Modulen zur Verwaltung und Abfrage der Daten, die alle über das automatisch beim Öffnen der Datenbank geladene Formular "Start" angewählt werden können:

### • **Neuen Bearbeiter Anlegen**

Hat ein neuer Bearbeiter Quellen im Gelände erfasst, so müssen dessen Daten zunächst über das Formular "Neuen Bearbeiter anlegen" abgespeichert werden. Es wird über die Schaltfläche "Neuen Bearbeiter anlegen" im Startformular erreicht. Es werden der vollständige Name, Adresse, Telefonnummer, E-Mailadresse und Organisation hinterlegt.

#### • **Neue Quelle Anlegen**

Über die Schaltfläche "Neue Quelle anlegen" auf dem Startformular werden die Kopfdaten der Quelle angelegt, wodurch sie eindeutig von anderen Datensätzen getrennt wird. Neben einer automatisch erzeugten Kopfdaten-ID werden in diesem Formular der Bearbeiter, das Erfassungsdatum, der Forstbetrieb, die Quell-ID, das Gewässersystem, die Koordinaten, der Landkreis und die Ermittlungsmethode der Koordinaten eingetragen. Einige Formulareinträge wie Bearbeiter oder Forstbetrieb werden nach dem Abspeichern beibehalten, wodurch die Eingabe von Daten aus dem gleichen Untersuchungsgebiet vereinfacht wird. Es empfiehlt sich, immer zuerst alle Kopfdaten eines Kartiergebiets in dieses Formular einzutragen.

#### • **Quelle auswählen**

Über die Schaltfläche "Quelle auswählen" auf dem Startformular werden die Formulare zur Eingabe der Daten aus den Kartierbögen erreicht. Über diesen Weg können auch bereits eingegebene Daten erneut gesichtet bzw. geändert werden. Im sich öffnenden Formular wird zunächst das Kürzel für den gewünschten Forstbetrieb ausgewählt. Dadurch wird im darunterliegenden Auswahlmenü "Quell-ID" eine Liste aller in diesem Forstbetrieb vorhandenen Quell-IDs geladen. Sobald die entsprechende Quell-ID ausgewählt wurde, können über die Schaltflächen in der Fußzeile die Formulare zur Eingabe, Ansicht oder Änderung der Daten für genau diese Quelle geladen werden. Zur Kontrolle wird die komplette Waldquellen-ID im Formular angezeigt.

Die übrigen bei der Aufnahme einer Quelle erfassten Daten werden in die Formulare Basis-Bogen, Detail-Bogen, Flora-Bogen, Fauna-Bogen und Ch-Ph-Bogen eingegeben. Diese Formulare sind so gestaltet, dass nicht zulässige Einträge unterbunden werden. Dadurch wird eine hohe Datenqualität im Sinne des BayQEB gewährleistet. Über den Basis-Bogen sind außerdem Links zu Skizzen und Karten, Bildern und Maßnahmenplänen eingerichtet.

#### • **Kartierbogenverwaltung**

Über die Schaltfläche "Kartierbogenverwaltung" im Startformular können einzelne oder alle Kartierbögen eines Forstbetriebs aufgerufen werden. Dazu wurden die Informationen aus den Tabellen zu einem Bericht zusammengefasst, der in seiner Gestaltung den Kartierbögen des BayQEB ähnelt. Über diesen Weg können Daten aus der Datenbank in übersichtlicher Form ausgedruckt und weitergegeben werde. Die Auswahl eines oder mehrerer Kartierbögen funktioniert ähnlich wie die Auswahl einer Quelle zu Dateneingabe. Im Feld "Forstbetriebskürzel" wird zunächst der Forstbetrieb selektiert. In den beiden Feldern "von Quell-ID" und "bis Quell-ID" wird dadurch die Liste aller Quellen dieses Forstbetriebs geladen. Soll nur ein Kartierbogen ausgewählt werden, so wird die gewünschte Quell-ID im Feld "von Quell-ID" ausgewählt. Sollen mehrere Bögen selektiert werden, wird im Feld "von Quell-ID" die Nummer der ersten Quelle ausgwählt, im Feld "bis Quell-ID" die letzte. Durch klicken auf die in der Fußzeile des Formulars angebrachten Schaltflächen können nun die einzelnen BayQEB-Module entsprechend der im Formular angegebenen Auswahl aufgerufen werden.

#### • **Berichte, Karten, Auswertungen, Statistiken**

Über die Schaltfläche "Berichte, Karten, Auswertungen, Statistiken" im Startformular wird ein Formular aufgerufen, über das alle übrigen, nicht in der Datenbank abspeicherbaren Informationen aufgerufen werden können.Für jeden Forstbetrieb, in dem Daten zu Quellen erhoben worden sind, lassen sich der Kartierbericht und die erstellten Übersichtskarten aufrufen. Außerdem lassen sich Auswertungen und Statistiken erzeugen, die dem aktuellen Datenbestand in der Datenbank entsprechen. Über die Schaltfläche "Bayerische Staatsforstbetriebe im Vergleich" können Werte der Forstbetrieb auf einem Blick untereinander verglichen werden.

#### • **Speicherort für verlinkte Daten**

Die in der Datenbank verlinkten Dokumente wurden alle in einer entsprechenden Ordnerstruktur unter dem Hauptordner "Datenbank Quellschutz im Staatsforst" abgelegt. In diesem Hauptordner befindet sich auch die eigentliche Datenbank. Dadurch kann der gesamte Datenbestand bzw. das ganze Projekt kompakt an die Staatsforsten übergeben werden.

![](_page_27_Picture_7.jpeg)

### **5 Projektteil: Maßnahmenplanung und Beratung bei der Umsetzung**

### **5.1 Grundlagen der Maßnahmenplanungen**

Die Maßnahmenplanungen wurden in der Regel auf Basis durchgeführter Kartierungen erstellt. Aufgrund der im Gelände erhobenen Daten wurden allgemeine Vorschläge zu Optimierung des ökologischen Zustands bei beeinträchtigten Quellen zusammengestellt. Sie wurden in den Kartierberichten tabellarisch, als Prioritätenliste und als Übersichtskarten dargestellt. Auf dieser Grundlage wurden für einzelne Quellstandorte bzw. für mehrere Quellen gebündelt detaillierte Maßnahmenkonzepte ausgearbeitet. Die Auswahl der Standorte erfolgte durch Absprache mit den Forstbetrieben unter Berücksichtigung von Umsetzungspriorität und Wahrscheinlichkeit der Umsetzung. Die während der Projektlaufzeit umgesetzten Maßnahmen sollen als Vorbild für weitere Maßnahmen in den Forstbetrieben dienen.

### **5.2 Vorgehensweisen**

Bei der Vorbereitung von Maßnahmen wurde zunächst ein Umsetzungsvorschlagerarbeitet. Unter "Allgemeine Angaben" wurden Daten zur Lage, Gewässersystem, Schutzstatus, Verwaltungseinheit und zur Ausprägung der Quelle zusammengefasst. Es folgt eine Benennung der Beeinträchtigungen und notwendiger Maßnahmen. In einem Ausschnitt der topografischen Karte 1:25000 ist die Lage der Quelle markiert. Danach werden ausführlich der Ist-Zustand, das Entwicklungsziel und die dazu notwendigen Maßnahmen beschrieben. Die Daten werden durch schematische Darstellungen und Fotos ergänzt. Es werden Beispiele für die Umsetzung ähnlicher Projekte durch Fotos dargestellt. Abschließend werden Geländetermine und durchgeführte Untersuchungen aufgelistet.

Diese Vorschläge wurden mit den Naturschutzbeauftragten, Forstbetrieben, Unteren Naturschutzbehörden und zum Teil mit Bürgermeistern weiter abgestimmt. Das erfolgte meist in Form eines Ortstermins. Die Endversion der Maßnahmenpläne wurde bei den Unteren Naturschutzbehörden und, soweit notwendig, bei den Wasserrechtsabteilungen der Landratsämter zur Genehmigung eingereicht.

Im weiteren Verlauf wurden Angebote von ortsansässigen Baufirmen eingeholt. Dies erfolgte zum Teil durch die Revierleiter. Nach Vorliegen der behördlichen Genehmigungen wurden die Maßnahmen im Haushalt der Forstbetriebe beantragt und Anträge auf Förderung durch die besonderen Gemeinwohlleistungen bei den Ämtern für Ernährung, Landwirtschaft und Forsten gestellt.

In den Forstbetrieben Fichtelberg und Hammelburg wurden einzelne Quellschutzmaßnahmen, ergänzt mit Maßnahmen zur Verbesserung der biologischen Durchgängigkeit der Fließgewässer und Wiederherstellung eines naturnahen Bachauenwalds, zu größeren Gesamtkonzepten zusammengefasst und als BNN-Projekt beantragt. Zur Abstimmung mit den Höheren und Unteren Naturschutzbehörden, Abteilungen für Wasserrecht und Ämtern für Ernährung, Landwirtschaft und Forsten waren mehrere Geländetermine notwendig. Diese Projekte werden mit einer mehrjährigen Laufzeit und in mehreren Projektabschnitten umgesetzt.

![](_page_28_Picture_11.jpeg)

### **5.3 Ergebnisse**

In der Projektlaufzeit von 2007 bis 2011 wurden für insgesamt 370 Quellstandorte Maßnahmen bis zur Umsetzungsreife vorbereitet. Das heißt, für diese Standorte liegt eine konkrete Detailplanung zum Erhalt oder zur Verbesserung des ökologischen Zustands vor. Der überwiegende Teil der Planungen wurde im Rahmen von BNN-Projekten erstellt. Sie bilden ein Gesamtkonzept für einen größeren zusammenhängenden Raum. Für viele weitere Standorte wurden in den Kartierberichten Handlungsempfehlungen zusammengestellt.

Eine Auswertung der Datenbank in Hinblick auf notwendige Maßnahmen ergibt das in Abbildung 46 dargestellte Bild. Das Diagramm zeigt die Anteile verschiedener Maßnahmengruppen und verdeutlicht damit, wie häufig einzelne Maßnahmenbereiche als Handlungsempfehlung vermerkt wurden. Insgesamt wurden für 83% der Quellen Vorschläge zur Optimierung des Zustands vorgeschlagen.

![](_page_29_Figure_5.jpeg)

*Abb. 46: Darstellung der unterschiedlichen Maßnahmen zum Erhalt / zur Verbesserung der ökologischen Situation der Quellen in den als Durchschnittswerte für alle bearbeiteten Staatsforstflächen*

Es treten zwei Handlungsbereiche deutlich in den Vordergrund: Die Gruppe "Rückbau künstlicher Strukturen" beinhaltet alle Maßnahmen, bei denen bauliche Veränderungen an der Quelle entfernt werden sollen. Dazu zählt der Rückbau von Fassungen, Verrohrungen oder Abstürzen. In diesen Bereich fallen 119 Einzelmaßnahmen.

Der Bereich "Waldumbau" umfasst alle Maßnahmen, die auf die Entwicklung standortgerechter Bestände an den Quellen und in deren Umfeld abzielen. Dazu zählt die Entnahme einzelner Altfichten, die Entfernung von Fichtenjungwuchs aber auch die flächige Entnahme von Fichten und Neubegründung von Laubholzbeständen. In diesen Bereich fallen 611 Einzelmaßnahmen.

Unter der Kategorie "Wiederherstellen der Abflusssituation" werden Maßnahmen zur Wiederherstellung von Quellbächen und die Umgestaltung von künstlichen Standgewässern im Quellbach zusammengefasst.

Maßnahmen zur Verbesserung der Durchgängigkeit sind das Anlegen von Furten, Rahmenbrücken oder Durchlässen mit integrierter Gewässersohle.

Zum Bereich "Wasserentnahme / Entwässerung stoppen" gehören das Einstellen der direkten Wasserentnahme aus der Quelle, aber auch das Verschließen von Entwässerungssystemen.

Die Maßnahme "Grabenräumung unterlassen" beinhaltet im Wald vor allem das regelmäßige Ausräumen der Quelle, also der Entfernung von Falllaub, Totholz usw.

Der Bereich "Ablagerungen entfernen" umfasst sowohl die Beseitigung von Müll und Bauschutt aber auch das Entfernen von Kronenmaterial, das im Zuge von Forstarbeiten in den Quellen belassen wurde.

Zur Kategorie "Puffer anlegen" zählt das Auszäunen von Quellbereichen auf Almen oder in stark touristisch genutzten Bereichen aber auch das Einstellen des Wegebaus oder das Unterlassen der Befahrung des Quellbereichs.

Die Maßnahme "Fläche offen halten" wurde bei Quellen in den Hochlagen der Alpen vorgeschlagen, die durch Sukzession langsam bewalden.

Bei der Maßnahme "Viehtränke verlegen" geht es um die Reduzierung der Trittbelastung und des Nährstoffeintrags bei Quellen auf Almen. Dazu soll die Viehtränke aus der Quelle ins Umfeld der Quelle verlegt werden.

Nicht bei allen Quellen, an denen Maßnahmen notwendig sind, ist eine Umsetzung möglich. Dies gilt z.B. für aktive Trinkwasserfassungen. Solche Standorte wurden mit dem Vermerk "Maßnahme nicht möglich" versehen.

![](_page_30_Picture_199.jpeg)

Eine Auflistung aller Einzelmaßnahmen wird in nachfolgender Tabelle dargestellt.

![](_page_31_Picture_219.jpeg)

Während der Projektlaufzeit wurden 77 Maßnahmen umgesetzt. Der Hauptanteil entfällt dabei auf die beiden BNN-Projekte "Bäche und Quellen im Nördlichen Hochwald, FB Fichtelberg" und "Feuerbachgrund" im FB Hammelburg.

### **5.4Diskussion der Ergebnisse**

Die Umsetzung der Maßnahmen während der Projektlaufzeit wurde durch das Finanzierungsverfahren der BaySF teilweise verzögert. Dadurch konnten viele Maßnahmen bis zum Schluss des Projekts nicht umgesetzt werden.

Im Rahmen der BNN-Projekte konnte zügig mit den ersten Maßnahmen begonnen werden. Die Bündelung einzelner Quellrenaturierungsprojekte zu einem Gesamtkonzept hat sich als sehr erfolgreich erwiesen.

Nachfolgend werden zwei Beispiele für vorbildlich umgesetzte Quellschutzmaßnahmen aus den Haupthandlungsfeldern Fassungsrückbau und Waldumbau dargestellt.

### • **Rückbau von Quellfassungen im Forstbetrieb Kipfenberg**

Im Forstbetrieb Kipfenberg wurden 2009 zwei Quellfassungen zurückgebaut. Die Fassungen wurden in den 70er Jahren in der ansonsten oberflächenwasserarmen Region zum Sammeln und

Bereitstellen von Wasser für forstliche Arbeiten angelegt. Die Nutzung der Fassungen wurde in den letzten Jahren aufgegeben.

Für die beiden gefassten Quellen wurde zunächst eine Planung für den Rückbau erstellt und bei einem Geländetermin mit Betriebs- und Revierleiter abgestimmt. Diese Planung wurde zur Genehmigung bei der Unteren Naturschutzbehörde und bei der Abteilung Wasserrecht des Landratsamts Eichstätt eingereicht. Nach Vorliegen der Genehmigung würde zügig mit der Umsetzung begonnen. Die Arbeiten wurden von einer Forstservice-Firma durchgeführt:

![](_page_32_Picture_4.jpeg)

![](_page_32_Picture_6.jpeg)

*Abb. 49: Quellschacht mit bis zur Oberkante anstehendem Wasser Abb. 50: Fichtenbestand oberhalb des Quellbereichs*

![](_page_32_Picture_8.jpeg)

![](_page_32_Figure_10.jpeg)

*Abb. 53: Schematische Darstellung des Zustands vor der Renaturierung*

*Abb. 47: Detailplan der Ausgangssituation Abb. 48: Detailplan des Entwicklungsziels*

![](_page_32_Picture_13.jpeg)

![](_page_32_Picture_15.jpeg)

*Abb. 51: Abbruch des Sammelbehälters Abb. 52: Quellmulde nach Abschluss der Renaturierung*

![](_page_32_Figure_17.jpeg)

*Abb. 54: Schematische Darstellung des Zustands nach der Renaturierung*

Ablauf der Maßnahmenumsetzung:

28.08.2009: Beginn der Umsetzung, Entfernung der Fassung. Die Entfernung erfolgte zunächst mit Presslufthammer. Die Bodenplatte wurde im Untergrund belassen, da die Beseitigung ungerechtfertigten Aufwand bedeutet hätte. Die Wände wurden bis kurz oberhalb der Bodenplatte abgetragen. Als kritisch wird die Unterbrechung der Arbeiten um mehrere Wochen angesehen. Während dieser Zeit verblieb das Abbruchmaterial in der Quelle.

16.11.2009: Begutachtung der durchgeführten Maßnahmen. In Position des Sammelrohrs wurde eine Quellmulde angelegt, in die ein kleiner Fließquellaustritt einmündet. Auf den Einbau von Kalkschroppen wurde entgegen der ursprünglichen Planung verzichtet, da die Schüttung der Quellen zu gering ist, und das Wasser in den Schroppen versickern würde. Das Gelände um die Quelle und entlang des Quellbachs wurde angeglichen und sämtliches Abbruchmaterial aus der Quelle entfernt. Im Vorfeld der Fassungsbeseitigung wurde in einem Umkreis von 20 m um den Quellbereich die Fichten entfernt und das Reisig aus der Quelle entnommen. Der unterhalb gelegene Aufstau zu einem Amphibienteich wurde aufgrund seiner Biotopfunktion belassen.

#### • Waldumbau im BayernNetz Natur-Projekt "Feuerbachgrund", Forstbetrieb Hammelburg

Der Feuerbachgrund wurde nach der Kartierung des Quellbestands als Handlungsschwerpunkt für den Quellschutz im Forstbetrieb Hammelburg eingestuft. Grund dafür ist die hohe ökologische Wertigkeit des Fließgewässers und des Talgrunds. Da im Forstbetrieb Fichtelberg bereits gute Erfahrungen mit der Bündelung von einzelnen Quellschutzmaßnahmen zu einen Gesamtkonzept mit Finanzierung als BayernNetz Natur-Projekt gesammelt wurden, wurde für den Feuerbachgrund ein ähnliches Projekt geplant und beantragt. Die notwendigen Maßnahmen im Feuerbachgrund erstrecken sich auf Fichtenentnahme und Entwicklung eines naturnahen Bachauenwaldes, Rückbau von Quellfassungen und Verbesserung der ökologischen Durchgängigkeit des Fließgewässers. 2010 wurde mit den Arbeiten im ersten Projektabschnitt begonnen.

![](_page_34_Figure_4.jpeg)

*Abb. 55: Übersichtskarte zum BNN-Projekt Feuerbachgrund mit Quellen und Fließgewässern*

![](_page_34_Picture_6.jpeg)

![](_page_34_Figure_7.jpeg)

*Abb. 56: Quellfassung am Riedernbrunnen Abb. 57: Fichtengruppe im Feuerbachgrund*

#### **Maßnahmenumsetzung**

Die Maßnahmenumsetzung für den ersten Projektabschnitt von der Einmündung des Feuerbachs in die Sippach bis zum NSG Feuerbachmoor fand 2010 statt. Im Vorfeld hat eine enge Abstimmung zwischen denStaatsforsten, den Naturschutzbehörden, der Forstverwaltung und dem für BNN beauftragten Planungsbüro PANstattgefunden.

Im Projektabschnitt 1, dem eigentlichen Feuerbachgrund wurden auf größerer Fläche Fichten entnommen. Dazu wurde von den parallel zum Tal verlaufenden Forstwegen ein Rückegassensystem bis an die Hangkante des Taleinschnitts angelegt. Von dort aus wurden die Fichten mit speziellen Bringeverfahren bis in die Rückgassen hinein gezogen und von dort aus abtransportiert. Bei den alten Einzelfichten wurde ein Spezialharvester mit Seilwinde eingesetzt, der sonst vor allem in den Alpen zum Einsatz kommt. Die motormanuell gefällten Fichten wurden samt Krone aus dem Bachbereich gezogen und erst weiter oben verarbeitet. Dadurch ist in Bachnähe sehr wenig Fichtenreisig angefallen. Das bei der Fällung abgebrochene Material wurde per Hand entfernt. Zur Entfernung der Fichtendickungen kam ein Feller-Buncher-Gerät zum Einsatz, mit dem gleich mehrere Stämme abgesägt, gebündelt und abtransportiert werden konnten.

#### **Beurteilung der umgesetzten Maßnahmen**

Das Projektgebiet wurde zuletzt am 21.11.2011 begangen und die durchgeführten Maßnahmen in Projektabschnitt 1 begutachtet. Die Entnahme der Fichten hat wie in der Planung vorgesehen stattgefunden. Als sehr positiv sind das komplette Entfernen von Kronenmaterial aus dem direkten Umfeld von Bach und Quellen sowie die geringe Bodenverletzung zu bewerten. Die vorhandenen Laubgehölze wurden erhalten und bilden auf den meisten Teilflächen einen lichten Überstand. Außerdem konnte ein Fremdgrundstück erworben werden, das im Talbereich liegt, und auf dem eine stark schüttende Quelle zum Bespannen einer Fischzucht in Hobbybetrieb genutzt wurde. Der reine Fichtenbestand auf diesem Grundstück wurde ebenfalls z.T. entfernt.

Die geringe Schädigung des Bodens und die komplette Entnahme der Fichtenreste in Bach- und Quellnähe wird dem Einsatz der speziellen Bringemethoden zugeschrieben. Ihr Einsatz hat sich im schwierigen Gelände bewährt. Als positiv ist zu beurteilen, dass die Fichten nicht längs durch das Bachtal gezogen wurden, sondern durch das quer zum Tal angelegte Rückegassensystem auf möglichst kurzem Weg entnommen wurden. Dies hat einen Mehraufwand bedeutet, da die Geräte häufiger umgesetzt werden mussten.

Auf den größeren durch die Fichtenentnahme entstandenen Freiflächen wurden Erlen gepflanzt, sodass mit einem zügigen Lückenschluss gerechnet werden kann.

Die bisher durchgeführten Maßnahmen im Feuerbachgrund werden als sehr positiv bewertet und können als Best-Practice-Beispiel für ähnlich gelagerte Fälle betrachtet werden.

![](_page_36_Picture_2.jpeg)

![](_page_36_Picture_4.jpeg)

*Abb. 60: Fichtendickung unterhalb des Kalten Brunnens 2010*

![](_page_36_Picture_6.jpeg)

![](_page_36_Picture_8.jpeg)

*Abb. 64: Rückegasse quer zum Talverlauf Abb. 65: Erlenpflanzung*

![](_page_36_Picture_10.jpeg)

*Abb. 58: Bereich mit Fichtendickung 2010 Abb. 59: Gleicher Bereich 2011 nach der Fichtenentnahme*

![](_page_36_Picture_12.jpeg)

*Abb. 61: Der gleiche Bereich nach der Fichtenentnahme 2011*

![](_page_36_Picture_14.jpeg)

*Abb. 62: Fichtenreinbestand 2010 Abb. 63: Nach der Fichtenentnahme 2011*

![](_page_36_Picture_16.jpeg)

![](_page_37_Picture_2.jpeg)

*Abb. 66: Einsatz des Spezialharvesters mit Seilwinde Abb. 67: Verarbeitung der Fichten auf dem Forstweg*

![](_page_37_Picture_4.jpeg)

### **6 Projektteil: Öffentlichkeitsarbeit und Kommunikation innerhalb der Forstbetriebe**

### **6.1 Presseinformationen**

#### **A-29-08 (2008)**

Die gemeinsame Presseinformation vom 13.05.2008 hat über die neue Kooperation im Quellschutz zwischen BaySF und LBVinformiert. Darin wurden die Gründe für die Notwendigkeit eines solchen Projekts erläutert. Die wichtigsten Projektinhalte wurden vorgestellt und ein Überblick über die aktuelle Situation von Quellbiotopen sowie die angestrebten Maßnahmen zum Erhalt oder Wiederherstellung eines guten ökologischen Zustands der Quellen gegeben.

### **A-49-08 (2008)**

In dieser Presseinformation vom 08.08.2008 wurde über die Umsetzung der ersten gemeinsamen Quellschutzmaßnahme im Forstbetrieb Rothenbuch im Spessart informiert. Darin wurde über die aktuelle Situation vor Ort und über den Zustand der Quellen berichtet. Es wurde dargestellt, warum die geplanten Maßnahmen notwendig sind und wie diese umgesetzt werden sollen.

### **6.2 Pressegespräche**

### **Regionale Presse der Spessartregion (2008)**

Bei dem gemeinsamen Pressetermin am 07.08.2008 wurde über die geplanten Maßnahmen im Mäusgrund (FB Rothenbuch) informiert. Zu diesem Zeitpunkt hatten die Arbeiten zur Fichtenfreistellung bereits begonnen, sodass veranschaulicht werden konnte, wie dabei vorgegangen wird.

#### **Augsburger Allgemeine(2009)**

Im gemeinsamen Pressetermin in den Augsburger Westlichen Wäldern (FB Zusmarshausen) am 26.08.2009 wurde über allgemein über den Zustand der Quellen berichtet und der Unterschied zwischen Waldquellen und Offenlandquellen dargestellt. An einer Beispielquelle wurde erläutert, welche Einflussfaktoren es im Wald gibt. Die in der Quelle lebenden Tierarten wurden vorgestellt und darauf hingewiesen, dass im Rahmen des Quellprojekts die Quellstandorte im Forstbetrieb Zusmarshausen systematisch erfasst werden sollen.

#### **Deutsche Presseagentur (2009)**

In dem Artikel wurde am Beispiel der Quelle der Steinernen Rinne bei Rohrbach (Mittelfranken) sehr anschaulich geschildert, welcher Nutzungsdruck auf Quellen besteht. Es wurde aber auch dargestellt, dass für die Quellen etwas getan werden kann und wie solche Maßnahmen aussehen. Es wurde auf das Waldquellenprojekt verwiesen und kurz das Tätigkeitsfeld des Bearbeiters beschrieben.

#### **Regionale Presse der Spessartregion (2010)**

Die Presse wurde eingeladen, um über die Renaturierungsmaßnahmen an der Kobertsquelle (FB Rothenbuch) zu informieren. Im Bericht wurden ausführlich die Maßnahmen dargestellt. Auch über den allgemeinen Zustand und Gefährdungsursachen für Quellen wurde berichtet.

#### **Regionale PresseLkr. Neustadt a.d.Waldnaab (2010)**

Bei diesem gemeinsamen Termin wurden die Kartierarbeiten im Gemeindegebiet Tännesberg (FB Flossenbürg) vorgestellt.

![](_page_39_Picture_8.jpeg)

![](_page_39_Picture_10.jpeg)

*Abb. 68: Pressetermin in Tännesberg Abb. 69: Radiointerview in Fichtelberg*

### **6.3 Radiointerviews**

#### **Bayerischer Rundfunk (2009)**

An der Steinernen Rinne bei Rohrbach (Mittelfranken) fand mit dem Bayerischen Rundfunk am 1.4.2009 ein Interview statt, bei dem über die beiden Quellschutzprojekte, die vom LBV bearbeitet werden, informiert wurde.

**Bayerischer Rundfunk (2009)**

Beim gemeinsamen Interview am 17.12.2009 am Glaserbach (FB Fichtelberg) wurde über die begonnen Arbeiten im BNN-Projekt "Bäche und Quellen des Nördlichen Hochwalds im FB Fichtelberg" informiert. Dabei wurden die Gründe für diese Maßnahme erläutert und der angestrebte Zustand nach der Renaturierung beschrieben.

### **6.4 Heft Vogelschutz**

#### **Ausgabe 1-09 (2009)**

In der Frühjahrsausgabe des LBV-Verbandsmagazins "Vogelschutz" wurde das Waldquellenprojekt ausführlich den LBV-Mitgliedern vorgestellt. Es wurde über die aktuelle Situation der Quellen, über die Ziele des Projekts sowie dessen Fortschritte berichtet.

#### **Ausgabe 4-09 (2009)**

In der Rubrik "LBV Aktiv" des Verbandsmagazins wurde auf den Fachvortrag im Rahmen des BaySF-Naturschutztages 2009 im Fichtelgebirge hingewiesen. Dabei wurde die Wichtigkeit des Kooperationsprojekts für den Quellschutz im Wald betont.

### **6.5 LBV-Kalender**

#### **Ausgabe 2010**

Im Bildkalender des LBV wird über aktuell laufende Projekte und Handlungsschwerpunkte des Verbands informiert. Im Monatsblatt für November 2010 wurde das Waldquellenprojekt mit den wichtigsten Informationen zum Projekt platziert.

### **6.6 BaySF-Flyer**

#### **Quellen im Wald – Sprudelndes Leben**

Zur internen und externen Darstellung des Projekts sowohl bei der BaySF als auch beim LBV wurde Anfang 2009 der achtseitige Flyer "Quellen im Wald – Sprudelndes Leben" veröffentlicht. In ihm wird über Quellen allgemein, über die Besonderheiten von Waldquellen, deren Gefährdungen und Schutzmaßnahmen sowie über Projektziele und die Projektpartner informiert. Die Informationen werden durch klare Grafiken unterstützt. Aufgabe des Flyers ist die Sensibilisierung der Leser für das Thema Quellschutz im Wald.

### **6.7 Magazin der Bayerischen Staatsforsten**

#### **Ausgabe Waldfest 07/Juli 2010**

In der Rubrik "Bayerische Staatsforsten aktuell" wurde kurz über den Start der Maßnahmen im BNN-Projekt "Bäche und Quellen des Nördlichen Hochwalds im FB Fichtelberg" informiert.

### **6.8 baysfintern**

#### **Ausgabe 038 Juli/August 2009**

In dieser Ausgabe wurde über den BaySF-Naturschutztag in Bischofsgrün u.a. mit einem Beitrag Ludwig Sothmanns (1. Vorsitzender des LBV) und über die nachfolgende Exkursion im Laufe des Projekts initiierte BNN-Projekt "Bäche und Quellen des Nördlichen Hochwalds im FB Fichtelberg" berichtet.

### **6.9 Internetpräsentation**

Die Präsentation des Projekts auf den Internetseiten des LBV ermöglicht die Vermittlung von Hintergrundinformationen. Das Angebot geht weit über die Informationen des Flyers "Quellen im Wald – Sprudelndes Leben" hinaus und ist als Ergänzung gedacht. Forstbetriebe und Kreisgruppen des LBV können sich gezielt über Quellschutzvorhaben in ihrer Umgebung informieren. Daher wurde das Internetangebot bis zum Abschluss des Projekts immer wieder durch aktuelle Daten ergänzt. Die Internetpräsenz des Projekts ist derzeit unter der URL [http://www.lbv.de/biotopschutz/neu](http://www.lbv.de/biotopschutz/neu-quellschutz-quellen-schuetzen/projekte-quellschutzprojekte/waldquellenprojekt/aktuelles.html)[quellschutz-quellen-schuetzen/projekte-quellschutzprojekte/waldquellenprojekt/aktuelles.htmlz](http://www.lbv.de/biotopschutz/neu-quellschutz-quellen-schuetzen/projekte-quellschutzprojekte/waldquellenprojekt/aktuelles.html)u finden. Sie ist in die vier Bereiche Aktuelles, Ziele, Presse und Kontakt gegliedert. Weitere Fachinformationen sind in der nächsthöheren Ebene unter [http://www.lbv.de/biotopschutz/neu](http://www.lbv.de/biotopschutz/neu-quellschutz-quellen-schuetzen.html)[quellschutz-quellen-schuetzen.html](http://www.lbv.de/biotopschutz/neu-quellschutz-quellen-schuetzen.html) zu finden.

### **6.10 Infotafeln**

#### **FB Kelheim**

Auf Anfrage des Forstbetrieb Kelheim wurden für den Quellstandort FB KE Q\_34 in enger Abstimmung zwei Infotafeln mit den Themen "Wald und Wasser" und "Die Kalktuffterrasse Hoher Brunnen" entwickelt. Bei der ersten geht es um die Rolle des Waldes als Wasserspeicher und die Funktion eines naturnahen Waldes bei der Sicherung der Trinkwasserqualität. Bei der zweiten Tafel wird die Besonderheit der Kalktuffquellen in der Frankenalb und die in den Quellen lebenden Tiere und Pflanzen vorgestellt. Beide Tafeln werden durch Grafiken und Fotos optisch ansprechend aufgewertet. Die Aufstellung der Tafeln von der Größe 80 x 60 cm erfolgte im Oktober 2009.

![](_page_42_Picture_2.jpeg)

*Abb. 70: Infotafel zu Kalktuffquellen in Berching Abb. 71: Infotafeln zum Thema Wald und Wasser in Berching*

### **6.11 BaySF-Naturschutztag 2009**

Auf dem Naturschutztag der BaySF am 03.07.2009 im Fichtelgebirge wurde das Waldquellenprojekt durch den Vorsitzenden des LBV Ludwig Sothmann vorgestellt. Eine der beiden Exkursionen im Anschluss an die Fachtagung führte durch das Gebiet des auf Bestreben des LBV initiierten BNN-Projekts "Bäche und Quellen des Nördlichen Hochwalds im FB Fichtelberg". Den Teilnehmern wurde exemplarisch eine Quelle vorgestellt und Maßnahmen zum Erhalt oder zur Verbesserung des ökologischen Zustands diskutiert. Die Exkursion führte auch durch den Bereich am Glaserbach, der in der ersten Projektphase bereits von Fichten freigestellt worden war.

### **6.12 Fachvorträge**

Das Projekt wurde im Rahmen von Fachvorträgen oder Exkursionen bei mehreren LBV-Kreisgruppen und beim Gewässernachbarschaftstag Wunsiedel vorgestellt. Ziel bei allen Vorträgen war die Sensibilisierung der Teilnehmer für das Thema Quellschutz und das Anregen neuer Bestrebungen zur Umsetzung von Quellschutzmaßnahmen. Am Beispiel des Waldquellenprojekts wurde dabei verdeutlicht, welche Möglichkeiten dazu vorhanden sind. Weiterhin fand ein Fachvortrag mit Exkursion für die Betriebsleiter von Sachsenforst statt.

![](_page_42_Picture_9.jpeg)

### **7 Projektteil: Beiträge zu den regionalen Naturschutzkonzepten**

Bis zum Abschluss des Projektes wurden für alle Forstbetriebe Beiträge für die Regionalen Naturschutzkonzepte zusammengestellt. Darin wurden Leitlinien für den Quellschutz erstellt, die in den Betrieben, in denen eine Kartierung stattgefunden hat mit weiteren Details unterfüttert werden. Alle Beiträge sind nach einem einheitlichen Schema aufgebaut: Zunächst wird auf die ökologische Bedeutung von Quellen eingegangen und die vier wichtigsten Quelltypen werden vorgestellt. Danach erfolgt eine Beschreibung der hydrogeologischen Verhältnisse im jeweiligen Betrieb und den daraus resultierenden Grundwasser- und Quellsituationen mit den im Gebiet häufig vorkommenden Quelltypen. Es wird ein kurzer Überblick über die für den Betrieb vorhandenen Daten zu Quellen gegeben. Wurde eine Kartierung durchgeführt, werden die Ergebnisse kurz zusammengefasst und auf weiterführende Literatur verwiesen. Danach folgt eine Darstellung des ökologischen Zustands der Quellen und Gefährdungsursachen sowie der Ziele und Maßnahmen, die sich für die Forstbetriebe daraus ableiten.

Unterstützt wird der Textteil durch Shape-Dateien mit Informationen zu Quellstandorten, gefassten Quellen, aufgelassenen Trinkwasserfassungen und ähnlichen Daten. Die Shape-Dateien können in die GIS der Forstbetriebe eingespeist werden.

![](_page_43_Picture_6.jpeg)

### **8 Projektteil: Interne Fortbildungen zum Thema Quellschutz**

Fortbildungen und Fachexkursionen sollten vor allem für die Forstbetriebe angeboten werden, in denen eine Quellkartierung stattgefunden hat. Dies wurde in den Werkverträgen so vereinbart, nachdem eine erste überregionale Veranstaltung in der Frankenalb als wenig zielführend beurteilt wurde. Das Angebot regionaler Termine im Rahmen der Dienstbesprechungen bei den Forstbetrieben hat sich wegen des größeren räumlichen Bezugs der Mitarbeiter zu dem Thema als wesentlich effizienter erwiesen. Zudem wurde durch dieses Konzept allen Revierleitern die Möglichkeit gegeben, an einer solchen Veranstaltung teilzunehmen.

![](_page_44_Picture_4.jpeg)

*Abb. 72: Fachvortrag beim FB Hammelburg Abb. 73: Exkursion mit FB Hammelburg*

Das Weiterbildungskonzept wurde in drei Module aufgeteilt: In einem Fachvortrag wurden die Grundlagen des Quellschutzes erörtert. Bei einer sich daran anschließenden Exkursion zu ausgewählten Quellen wurden Beeinträchtigungen vor Ort diskutiert und mögliche Maßnahmen zur Verbesserung der ökologischen Situation erläutert. Ziel dabei war die Sensibilisierung der Mitarbeiter für den Lebensraum und das bessere Erkennen der z.T. unscheinbaren Biotope in den Revieren. Dazu wurden für die Exkursionspunkte gezielt Standorte ausgesucht, die nicht dem typischen Bild einer Quelle entsprechen. Alle Informationen wurden außerdem in einer handlichen Broschüre zusammengestellt. Bei allen Modulen wurden die regionalen Besonderheiten im Betrieb berücksichtigt und hervorgehoben. Die Veranstaltungen wurden durch die Naturschutzbeauftragten mitbegleitet.

Das Konzept und die dargestellten Inhalte wurden von den Mitarbeitern der Forstbetriebe positiv aufgenommen, wie eine kleine Umfrage am Ende einer solchen Veranstaltung gezeigt hat.

![](_page_44_Picture_110.jpeg)

### **9 Resümee und Ausblick**

Durch die Kartierung und Bewertung der Quellstandorte auf vielen Teilflächen der Bayerischen Staatsforsten sind die Defizite bei den Waldquellen weitgehend bekannt. Für viele Quellen wurden notwendige Maßnahmen zum Erhalt oder zur Verbesserung des ökologischen Zustands ausgearbeitet. In ersten Umsetzungsprojekten wurde gezeigt, wie die Durchführung der Maßnahmen mit größtmöglichem positiven Effekt für die Quellbiotope im Wald ablaufen kann.

Weiterführend wäre die Erarbeitung eines Konzepts und einer Zeitplanung für die konsequente Umsetzung der vorgeschlagenen Maßnahmen wünschenswert. Wichtig ist in diesem Zusammenhang auch eine gesicherte Finanzierung der Umsetzungsprojekte.

Die Umsetzung weiterer Maßnahmen sollte unter ökologischer Bauaufsicht erfolgen. Im Projekt wurden zwar beispielhaft Quellrenaturierungen durchgeführt, daraus lassen sich jedoch keine allgemein gültigen Leitlinien ableiten. Für die meisten Quellen müssen individuelle Lösungen unter Berücksichtigung der Bedingungen vor Ort erarbeitet werden. Der LBV steht dafür weiterhin als Berater zu Verfügung.

Die Weiterbildungsveranstaltungen, die an den Forstbetrieben durchgeführt wurden, haben sich als effektives Mittel für die Weitergabe des Quellschutzgedankens an die Revierleiter herausgestellt. Vor allem die Kombination von Theorie und Praxis wurde sehr positiv aufgenommen. Das Angebot dieser Weiterbildungsveranstaltungen sollte aufrechterhalten werden, sodass der Quellschutzgedanke auch in Betriebe getragen wird, mit denen im Projekt noch kein Kontakt hergestellt werden konnte. Als Vorlage dafür können die erstellten Weiterbildungsunterlagen in Form eines PowerPoint-Vortrags und eines Handouts dienen.

Mit dem Projekt "Quellschutz im Staatsforst" wurde der Quellschutzgedanke auf breiter Ebene im bayerischen Staatsforst etabliert und in den Naturschutzkonzepten fest verankert. Mit den Kartierungen konnten Wissenslücken über Lage und Zustand von Waldquellen geschlossen werden. Das Projekt ist damit einzigartig in Deutschland und Mitteleuropa. Die Zusammenarbeit mit den Naturschutzbeauftragten, den Betriebsleitern und der Zentrale in Regensburg wird als sehr positiv beurteilt. Vor allem die Unterstützung durch die Naturschutzbeauftragten bei den Absprachen mit den Forstbetriebsleitern war für das Projekt essentiell von Bedeutung. Die Betriebsleiter standen dem Thema Quellschutz in der Regel sehr aufgeschlossen gegenüber. So konnten eine Reihe von Maßnahmen mit Vorbildfunktion für weitere Quellschutzaktivitäten umgesetzt werden.

### **10 Literatur**

- Landesamt für Umwelt (2008a): Aktionsprogramm Quellen in Bayern Teil 1: Bayerischer Quelltypenkatalog; Reihe Umweltspezial.
- Landesamt für Umwelt (2008b): Aktionsprogramm Quellen in Bayern Teil 2: Quellerfassung- und bewertung; Reihe Umweltspezial.
- Landesamt für Umwelt (2008c): Aktionsprogramm Quellen in Bayern Teil 3: Maßnahmenkatalog für den Quellschutz, Augsburg; Reihe UmweltSpezial.
- Haas (1996): Zustandserfassung der Offenlandquellen in der Bad Windsheimer Bucht als Grundlage für eine Schutz- und Optimierungskonzeption. Unveröffentlichtes Gutachten im Auftrag der Regierung von Mittelfranken, Hilpoltstein.

## **11 Anlagen**

### **Erstellte Berichte und Dokumente im Projekt Quellschutz im Staatsforst**

![](_page_48_Picture_157.jpeg)

#### **Beiträge zu den regionalen Naturschutzkonzepten**

**2008-2011** Textteile und Shape-Dateien für 40 Forstbetriebe (alle außer St. Martin)

Diese Daten wurden beim Abschluss des Projekts gesammelt auf einem USB-Stick an die Bayerischen Staatsforsten übergeben.